# **The ALMA Science Archive**

## George Bendo

UK ALMA Regional Centre Node Jodrell Bank Centre for Astrophysics The University of Manchester

The ALMA Science Archive was updated within the past year. The website is <u>https://almascience.eso.org/aq/</u>. The default view shows the entire contents of the archive.

| ۵ | 5        | -ha               | ALMA S  | tience Archive | × [+                    |                 |               |         |             |                   |                 |              |             |                                                                                                    |              |                                                                                                    |                           |                 | ð             | ×                |
|---|----------|-------------------|---------|----------------|-------------------------|-----------------|---------------|---------|-------------|-------------------|-----------------|--------------|-------------|----------------------------------------------------------------------------------------------------|--------------|----------------------------------------------------------------------------------------------------|---------------------------|-----------------|---------------|------------------|
| • | <u>,</u> |                   | C       | ර ර ht         | ttps://almascience.eso. | .org/aq/?result | _view=observa | ition   |             |                   |                 |              |             |                                                                                                    |              |                                                                                                    |                           | 6 €             |               |                  |
|   | _        | -                 |         | Q              |                         |                 |               |         |             |                   |                 |              |             |                                                                                                    |              |                                                                                                    |                           | 公               | ~~ E          | ≡                |
|   |          | X                 |         |                |                         |                 |               |         |             | 17-               | 45 40.041 -29 0 | 0,28.12 😫    | Molecules   |                                                                                                    | Line         | 1                                                                                                    | Red                       | shift           |               | - 2              |
|   |          |                   |         |                |                         |                 |               |         |             |                   | FoV:            | 176.29° 🕀    |             |                                                                                                    |              |                                                                                                    | 0                         |                 | (estimated) = |                  |
|   |          | bse               | rvation | s (53522)      | Projects (375           | 66)             | Publicat      | ions (2 | 661)        |                   |                 |              | 4 CS VIO 32 | 200 GHz 200 GHz 200 GH | 7<br>CHOHORO | 8<br>1320 v 0 5 4<br>H1320 v 0 5 4<br>H1320 v 0 5 4<br>(1341 - 30<br>(1341 - 30<br>(1341 - | (1,0)-1(0,1)<br>1-5/2-3/2 |                 | M             | HDD 1(1,1)-000,0 |
|   | <b>•</b> |                   |         | Project code   | ALMA source name        | Ra              | Dec           | Band    | Cont. sens. | Frequency support | ↑ Release date  | Publications | Ang. res.   | Min. vel. res.                                                                                                    | Array Mo     | saic Max. reco. scale                                                                                                    | FOV                       | Scientific cate | egory         | Scie             |
|   | ¢        | ,                 | ↔       |                |                         | himis =         | dimis *       |         | mJy/beam =  |                   |                 |              | arcsec *    | km/s =                                                                                                    |              | arcsec *                                                                                                    | arcsec *                  |                 |               |                  |
|   | 0        | $\leftrightarrow$ | 📰       | 2011.0.00191.S | Fomalhaut b             | 22:57:38.685    | -29:37:12.616 |         | 0.1181      | 343.08358.84GHz   | 2012-12-06      | 2            | 1.021       | 0.816                                                                                                    | 12m          | 14.433                                                                                                    | 16.592                    | Disks and plar  |               |                  |
|   | 0        | $\leftrightarrow$ | 📰       | 2011.0.00131.S | R Scl                   | 01:26:58.079    | -32:32:36.424 | 7       | 0.9115      | 330.25346.11GHz   | 2012-12-06      | 5            | 1.241       | 0.846                                                                                                    |              | saic 14.979                                                                                                    | 62.007                    | Stars and stell |               |                  |
|   | 0        | $\leftrightarrow$ | 📰       | 2011.0.00101.S | GRB021004               | 00:26:54.680    | +18:55:41.600 |         | 0.1136      | 337.01353.00GHz   | 2012-12-06      | 2            | 1.322       | 26.541                                                                                                    | 12m          | 14.682                                                                                                    | 16.878                    | Active galaxie  |               | S                |
|   | Φ        | $\leftrightarrow$ | ··· 📰   | 2011.0.00397.S | J035448.24-330827.2     | 03:54:48.240    | -33:08:27.200 |         | 0.4848      | 337.03353.01GHz   | 2012-12-20      | 3            | 1.372       | 26.541                                                                                                    | 12m          | 10.183                                                                                                    | 16.877                    | Active galaxie  |               | Α                |
|   | Φ        | $\leftrightarrow$ | 📰       | 2011.0.00397.S | J041754.10-281655.9     | 04:17:54.100    |               | 7       | 0.4848      | 337.02353.01GHz   | 2012-12-20      | 3            | 1.400       | 26.541                                                                                                    | 12m          | 10.521                                                                                                    | 16.877                    | Active galaxie  |               | Α                |
|   | 0        | $\leftrightarrow$ | 📰       | 2011.0.00397.5 | J063027.81-212058.6     | 06:30:27.810    | -21:20:58.600 | 7       | 0.5346      | 337.01352.99GHz   | 2012-12-20      | 3            | 1.279       | 26.541                                                                                                    | 12m          | 8.285                                                                                                    | <mark>16.878</mark>       | Active galaxie  |               | Α                |
|   | 0        | $\leftrightarrow$ | 📰       | 2011.0.00397.S | J061200.23-062209.6     | 06:12:00.230    | -06:22:09.600 | 7       | 0.5346      | 337.00352.99GHz   | 2012-12-20      | 3            | 1.303       | 26.541                                                                                                    | 12m          | 8.827                                                                                                    | <mark>16.878</mark>       | Active galaxie  |               | Α                |
|   | Ŷ        | $\leftrightarrow$ |         | 2011.0.00397.S | J054930.06-373940.1     | 05:49:30.060    | -37:39:40.100 | 7       | 0.4848      | 337.02353.00GHz   | 2012-12-20      | 3            | 1.388       | 26.541                                                                                                    | 12m          | 13.892                                                                                                    | 16.878                    | Active galaxie  |               | A                |
|   | 0        | $\leftrightarrow$ |         | 2011.0.00397.S | J070257.20-280842.3     | 07:02:57.200    | -28:08:42.300 | 7       | 0.5346      | 337.01352.99GHz   | 2012-12-20      | 3            | 1.272       | 26.541                                                                                                    | 12m          | 8.044                                                                                                    | 16.878                    | Active galaxie  | s             | А                |

#### The interface has three sections:

- The sky viewer
- The spectral viewer
- The results table

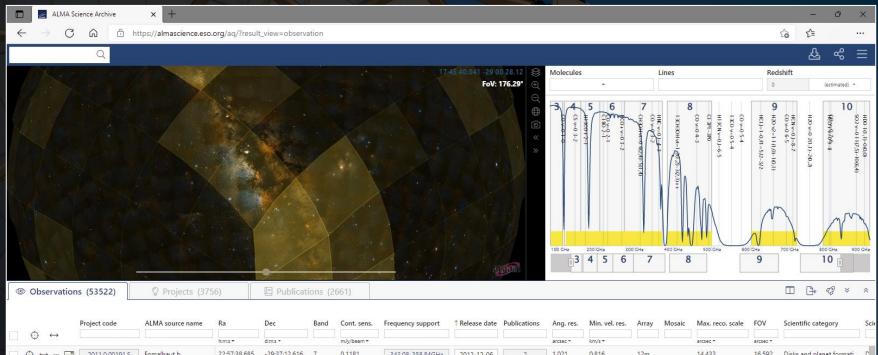

|           | $\bigoplus \ \leftrightarrow \ \cdots \ \blacksquare$ | 2011.0.00191.S | Fomalhaut b         | 22:57:38.685                | -29:37:12.616                | 7 | 0.1181 | 343.08358.84GHz | 2012-12-06 | 2 | 1.021 | 0.816  | 12m        | 14.433 | 16.592 | Disks and planet formati    | D |
|-----------|-------------------------------------------------------|----------------|---------------------|-----------------------------|------------------------------|---|--------|-----------------|------------|---|-------|--------|------------|--------|--------|-----------------------------|---|
|           | $\bigcirc \leftrightarrow \cdots \blacksquare$        | 2011.0.00131.S | R Scl               | 01:26:58.079                | -32:32:36.424                | 7 | 0.9115 | 330.25346.11GHz | 2012-12-06 | 5 | 1.241 | 0.846  | 12m mosaic | 14.979 | 62.007 | Stars and stellar evolution | А |
|           | $\bigcirc \leftrightarrow \cdots \blacksquare$        | 2011.0.00101.S | GRB021004           | 00:26:54.680                | +18:55:41.600                | 7 | 0.1136 | 337.01353.00GHz | 2012-12-06 | 2 | 1.322 | 26.541 | 12m        | 14.682 | 16.878 | Active galaxies             | S |
|           | $\bigcirc \leftrightarrow \cdots \blacksquare$        | 2011.0.00397.S | J035448.24-330827.2 | 03:54:48.240                | -33:08:27.200                | 7 | 0.4848 | 337.03353.01GHz | 2012-12-20 | 3 | 1.372 | 26.541 | 12m        | 10.183 | 16.877 | Active galaxies             | А |
|           | $\bigcirc \leftrightarrow \cdots \blacksquare$        | 2011.0.00397.S | J041754.10-281655.9 | 04:17:54.100                | -28:16:55.900                | 7 | 0.4848 | 337.02353.01GHz | 2012-12-20 | 3 | 1.400 | 26.541 | 12m        | 10.521 | 16.877 | Active galaxies             | А |
|           | $\bigcirc \leftrightarrow \cdots \blacksquare$        | 2011.0.00397.S | J063027.81-212058.6 | 06:30:27.8 <mark>1</mark> 0 | -21:20:58.600                | 7 | 0.5346 | 337.01352.99GHz | 2012-12-20 | 3 | 1.279 | 26.541 | 12m        | 8.285  | 16.878 | Active galaxies             | А |
|           | $\bigcirc \leftrightarrow \cdots \blacksquare$        | 2011.0.00397.S | J061200.23-062209.6 | 06:12:00.230                | -06:22:0 <mark>9.</mark> 600 | 7 | 0.5346 | 337.00352.99GHz | 2012-12-20 | 3 | 1.303 | 26.541 | 12m        | 8.827  | 16.878 | Active galaxies             | А |
|           | $\bigcirc \leftrightarrow \cdots \blacksquare$        | 2011.0.00397.S | J054930.06-373940.1 | 05:49:30.060                | -37:39:40.100                | 7 | 0.4848 | 337.02353.00GHz | 2012-12-20 | 3 | 1.388 | 26.541 | 12m        | 13.892 | 16.878 | Active galaxies             | Α |
| $\square$ | $ \leftrightarrow \cdots \blacksquare$                | 2011.0.00397.S | J070257.20-280842.3 | 07:02:57.200                | -28:08:42.300                | 7 | 0.5346 | 337.01352.99GHz | 2012-12-20 | 3 | 1.272 | 26.541 | 12m        | 8.044  | 16.878 | Active galaxies             | А |
|           |                                                       |                |                     |                             |                              |   |        |                 |            |   |       |        |            |        |        |                             |   |

### The results table actually has three tabs:

(Why) Is CenA a source of Ultra High Energy Cosmic Rays: Shock acceleration, jet and UHECR composition

Probing the Molecular Outflows of the Coldest Known Object in the Universe: The Boomerang Nebula

The Origin of the Destroyed Minor Planet at G29-38: a Main Belt or Kuiper Belt Analog?

More than LESS: The first fully-identified submillimetre survey

Probing the vertical structure of Saturn's storm with ALMA

Piecing the shell together: ALMA and the detached shell around R Scl

Shedding Light on Distant Starburst Galaxies Hosting Gamma-ray Bursts v9

- Observation
- Project
- Publication

2011.0.00454.S

2011.0.00851.S

2011.0.00294.S

2011.0.00510.S

2011.0.00131.S

2011.0.00808.S

2011.0.00101.S

6

 $\bigcirc$ 

 $\odot$ 

 $\bigcirc$ 

 $\bigcirc \leftrightarrow \cdots$  $\bigcirc \leftrightarrow \cdots$ 

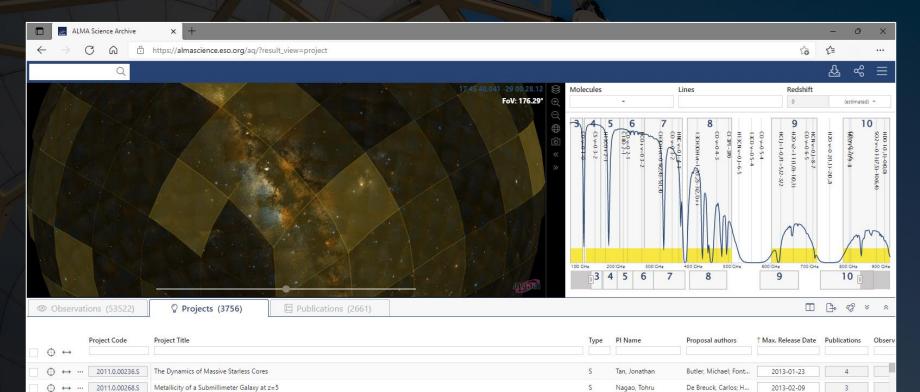

Smith, Rory; Finlez, C ...

Greaves, Jane; Bonso...

Rix, Hans-Walter; Ch ...

Nyman, Lars-Ake; VI...

Ramstedt, Sofia; Pala...

Moreno, Raphael; Fo...

Huang, Kuiyun; Chen...

5

S

S

S

S

S

S

Nagar, Neil

Farihi, Jay

Smail, Ian

Sahai, Raghvendra

Maercker, Matthias

Cavalie, Thibault

Wang, Wei-Hao

2013-02-14

2013-02-14

2013-02-15

2013-03-13

2013-03-29

2013-04-23

2013-05-01

### The results table actually has three tabs:

- Observation
- Project
- Publication

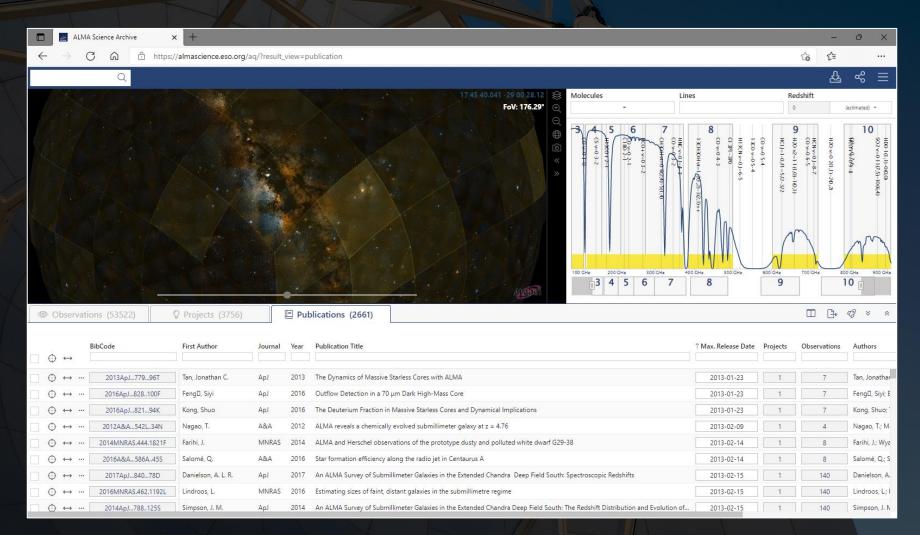

Searches can be done in one of two ways. The best way to start a search, especially for a single object, is to use the search menu that is displayed when hovering over the rectangle with the magnifying glass.

| 🗖 📓 ALMA Sci                                    | Ve             | × +                     |                |               |         |                  |                   |                                               |              |           |                            |                                                    |                                                                              |                                                | -                                                    | ð                | $\times$                                     |
|-------------------------------------------------|----------------|-------------------------|----------------|---------------|---------|------------------|-------------------|-----------------------------------------------|--------------|-----------|----------------------------|----------------------------------------------------|------------------------------------------------------------------------------|------------------------------------------------|------------------------------------------------------|------------------|----------------------------------------------|
| ← ⇒                                             | 🖌 Ó h          | ttps://almascience.eso. | org/aq/?result | _view=observa | ation   |                  |                   |                                               |              |           |                            |                                                    |                                                                              |                                                | to t≞                                                |                  |                                              |
|                                                 | Q              |                         |                |               |         |                  |                   |                                               |              |           |                            |                                                    |                                                                              |                                                | Ŷ                                                    | , «ĉ             | ≡                                            |
| Ø Position                                      | ₿ E            | nergy                   | 💡 Proje        | ct            | E       | Publicati        | on 🎯              | Observation                                   | 1            | Molecules |                            | Lines                                              |                                                                              | Reds                                           | shift                                                |                  |                                              |
| Source name                                     | Frequ          | iency                   | Project cod    | le            | В       | ibCode           | Ob                | servation Date                                |              |           | •                          |                                                    |                                                                              | 0                                              |                                                      | (estimated)      | •                                            |
| ALMA source name                                | Band           | •                       | Project Titl   | e             | P       | ublication Title | e Pol             | larisation Type                               |              |           | 5 6<br>C100 2-1<br>200 2-1 | 13CH30Hvr.<br>HNC v=01=4<br>C0 v=03-2<br>C130Hvr.0 | C0 v=0 5-4<br>13C0 v=0 5<br>H13CN v=0 5<br>C1 3P1-3P0<br>C0 v=0 4-3          | 9 но «2<br>нстј=1                              | H20 v-0                                              | 10<br>f@v+%Zo%-8 |                                              |
| RA Dec                                          | Spec           | tral resolution         | Project abs    | tract         | A       | lbstract         | Me                | ember ous id                                  |              | 3-2       | +2-1<br>-1-1<br>-2-1       | 01-4-3<br>3-2<br>3-2                               | CO V=0 5-4<br>+ 3CO V=0 5-4<br>H13CN V=0.]=6-5<br>CI 3P1 - 3P0<br>CO V=0 4-3 | H20 v2=1-1 (1,0)-1(0,1)<br>HCIJ=1-0,FI=5/2-3/2 | H20 v=0 2(1,1)-2(0,2)<br>HCN v=0.J=8-7<br>CO v=0 6-5 | - <u>7</u> 069-8 | HD0-1(1,1)-0(0,0)<br>S02 v=0 11(7,5)-10(6,4) |
| Galactic                                        | Cont           | inuum sensitivity       | PI Full Nan    | 1e            | F       | irst Author      | Ob                | ject type                                     |              |           |                            | -30,1)++                                           |                                                                              | 2 1                                            | Ĩ                                                    |                  | (4)                                          |
| Target List                                     | Line :         | sensitivity (10 km/s)   | Proposal a     | uthors        | A       | uthors           |                   |                                               |              |           |                            |                                                    | MA                                                                           | N                                              |                                                      | ~r               | ~~                                           |
| Angular Resolution                              |                |                         | Science ke     |               |         |                  | _                 |                                               |              |           | '                          |                                                    |                                                                              | N                                              | h                                                    |                  | J                                            |
| Maximum Recoverable                             | Scale          |                         |                | •             |         |                  |                   | Options<br>Public data onl<br>Calibration obs | -            | 100 GHz   | 200 GHz 30<br>4 5 6        | 7 400 GHz                                          | 500 GHz 600                                                                  | 9<br>9                                         | 700 GHz                                              | 800 GHz<br>10    | 900 GHz                                      |
|                                                 | (33322)        | 8 HOJECIS (373          | 0)             |               | 10H5 (2 | 001)             |                   |                                               |              |           |                            |                                                    |                                                                              |                                                |                                                      | <i>4</i> 3 ×     | *                                            |
| L.                                              | <u> </u>       |                         |                |               |         |                  |                   |                                               |              |           |                            |                                                    |                                                                              |                                                |                                                      |                  |                                              |
|                                                 | oject code     | ALMA source name        | Ra             | Dec           | Band    | Cont. sens.      | Frequency support | ↑ Release date                                | Publications | Ang. res. | Min. vel. res.             | Array Mosaic                                       | Max. reco. scale                                                             | FOV                                            | Scientific ca                                        | tegory           | Sci                                          |
| ⊕↔                                              |                |                         | h:m:s =        | dimis *       |         | mJy/beam =       |                   |                                               |              | arcsec *  | km/s <del>=</del>          |                                                    | arcsec *                                                                     | arcsec *                                       |                                                      |                  | _                                            |
| ↔ ↔ … 🖃                                         | 2011.0.00191.S | Fomalhaut b             | 22:57:38.685   | -29:37:12.616 | 7       | 0.1181           | 343.08358.84GHz   | 2012-12-06                                    | 2            | 1.021     | 0.816                      | 12m                                                | 14.433                                                                       | 16.592                                         | Disks and pl                                         | anet forma       | ti D                                         |
| $\bigcirc \leftrightarrow \cdots \blacksquare$  | 2011.0.00131.S | R Scl                   | 01:26:58.079   | -32:32:36.424 | 7       | 0.9115           | 330.25346.11GHz   | 2012-12-06                                    | 5            | 1.241     | 0.846                      | 12m mosaic                                         | 14.979                                                                       | 62.007                                         | Stars and ste                                        | ellar evoluti    | on A                                         |
| $\bigoplus \leftrightarrow \cdots \blacksquare$ | 2011.0.00101.S | GRB021004               | 00:26:54.680   | +18:55:41.600 | 7       | 0.1136           | 337.01353.00GHz   | 2012-12-06                                    | 2            | 1.322     | 26.541                     | 12m                                                | 14.682                                                                       | 16.878                                         | Active galax                                         | ies              | S                                            |
|                                                 | 2011.0.00397.S | J035448.24-330827.2     | 03:54:48.240   | -33:08:27.200 | 7       | 0.4848           | 337.03353.01GHz   | 2012-12-20                                    | 3            | 1.372     | 26.541                     | 12m                                                | 10.183                                                                       | 16.877                                         | Active galax                                         | ies              | А                                            |
|                                                 | 2011.0.00397.S | J041754.10-281655.9     | 04:17:54.100   | -28:16:55.900 | 7       | 0.4848           | 337.02353.01GHz   | 2012-12-20                                    | 3            | 1.400     | 26.541                     | 12m                                                | 10.521                                                                       | 16.877                                         | Active galax                                         | ies              | А                                            |
|                                                 | 2011.0.00397.S | J063027.81-212058.6     | 06:30:27.810   | -21:20:58.600 | 7       | 0.5346           | 337.01352.99GHz   | 2012-12-20                                    | 3            | 1.279     | 26.541                     | 12m                                                | 8.285                                                                        | 16.878                                         | Active galax                                         | ies              | А                                            |
|                                                 | 2011.0.00397.S | J061200.23-062209.6     | 06:12:00.230   | -06:22:09.600 | 7       | 0.5346           | 337.00352.99GHz   | 2012-12-20                                    | 3            | 1.303     | 26.541                     | 12m                                                | 8.827                                                                        | 16.878                                         | Active galax                                         | ies              | А                                            |
|                                                 | 2011.0.00397.S | J054930.06-373940.1     | 05:49:30.060   | -37:39:40.100 | 7       | 0.4848           | 337.02353.00GHz   | 2012-12-20                                    | 3            | 1.388     | 26.541                     | 12m                                                | 13.892                                                                       | 16.878                                         | Active galax                                         | ies              | А                                            |
|                                                 | 2011.0.00397.S | J070257.20-280842.3     | 07:02:57.200   | -28:08:42.300 | 7       | 0.5346           | 337.01352.99GHz   | 2012-12-20                                    | 3            | 1.272     | 26.541                     | 12m                                                | 8.044                                                                        | 16.878                                         | Active galax                                         |                  | А                                            |
|                                                 |                |                         |                |               |         |                  |                   |                                               |              |           |                            |                                                    |                                                                              | _                                              |                                                      | _                |                                              |

The other method is to type in search criteria in the entry fields above each column in the results table. This can also be done after initially setting up a search using the search menu.

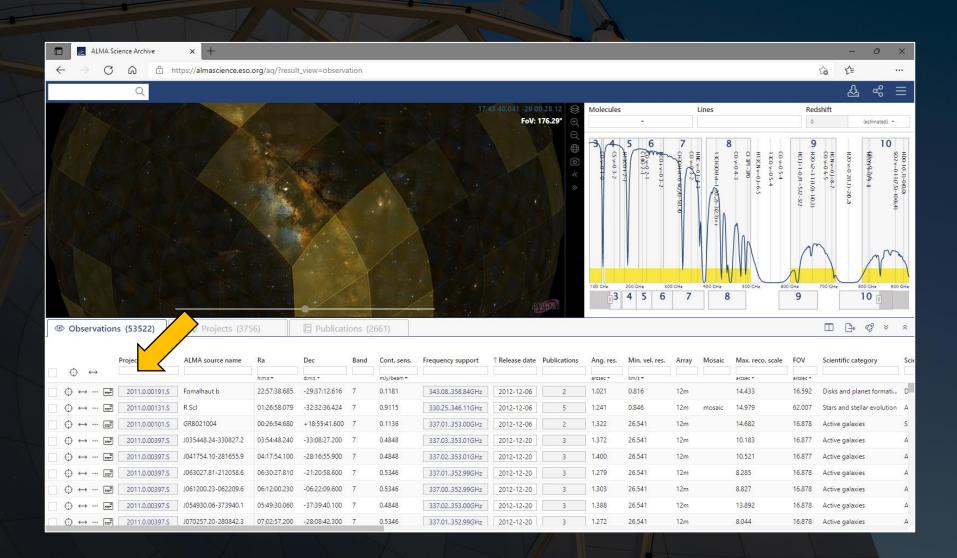

When the number of results in the results table changes, the map and spectrum panels will automatically adjust to show the observed fields and spectra in more detail.

|                                 |                 |                         |                |               |        |             |                   |                |                | T                                              |                |                                                                                       |                  |                                                                                  |                    |               |             |
|---------------------------------|-----------------|-------------------------|----------------|---------------|--------|-------------|-------------------|----------------|----------------|------------------------------------------------|----------------|---------------------------------------------------------------------------------------|------------------|----------------------------------------------------------------------------------|--------------------|---------------|-------------|
|                                 | Science Archive | × +                     |                |               |        |             |                   |                |                |                                                |                |                                                                                       |                  |                                                                                  | -                  | ð             | ×           |
| $\leftrightarrow \rightarrow c$ | b 🙆 🖞 ht        | ttps://almascience.eso. | org/aq/?result | _view=observa | ition≻ | ourceNameRe | solver=Z%20CMa    |                |                |                                                |                |                                                                                       |                  |                                                                                  | to t=              |               |             |
|                                 | Q Sou           | irce name: Z CMa        |                |               |        |             |                   |                |                |                                                |                |                                                                                       |                  |                                                                                  | 丛                  | ಹ             | ≡           |
|                                 |                 |                         |                |               |        |             |                   |                | 33 6.22 😂      | Molecules                                      |                | Lines                                                                                 |                  | Red                                                                              |                    |               |             |
|                                 |                 |                         |                |               |        |             |                   | Fo             | V: 3.79' 🕂     |                                                | -              |                                                                                       |                  | 0                                                                                |                    | (estimated)   |             |
|                                 |                 |                         |                |               | )))    |             |                   | Ą              | Q II III 0 « » | M 1453 30,3-20,2<br>65 402 21<br>HC0 4 4-0 1-0 | 7-37,K=4-2     | 4<br>RC 30 (-) - 2 - 1<br>HC 30 (-) - 1 - 1<br>HC 30 (-) - 1 - 1<br>150 CH₂<br>7<br>8 |                  | 421 80 v=0 3(1,3)-2(2,0)<br>H21 80 v=0 3(1,3)-2(2,0)<br>H21 80 v=0 3(1,3)-2(2,0) | J=512-312F=712-512 | 230 GHz<br>10 | HCO+v=0 3-2 |
| Observation                     | tions (11)      | Projects (5)            |                | 🗏 Publica     | ations | (2)         |                   |                |                |                                                |                |                                                                                       |                  |                                                                                  |                    | 43 ×          | *           |
| ⊕ ↔                             | Project code    | ALMA source name        | Ra             | Dec           | Band   | Cont. sens. | Frequency support | ↑ Release date | Publications   | Ang. res.                                      | Min. vel. res. | Array Mosaic                                                                          | Max. reco. scale | FOV                                                                              | Scientific cate    | egory         | Scie        |
|                                 | 2016.1.00110.S  | Z_CMa                   | 07:03:43.159   | -11:33:06.188 | 6      | 0.0360      | 215.87232.63GHz   | 2018-02-04     | 0              | 0.209                                          | 0.159          | 12m                                                                                   | 2.154            | 25.966                                                                           | Disks and pla      | net formati   | E           |
|                                 | 2016.2.00168.S  | z_cma                   | 07:03:43.159   | -11:33:06.185 | 6      | 0.2337      | 215.81232.69GHz   | 2018-10-09     | 0              | 5.095                                          | 0.159          | 7m                                                                                    | 32.216           | 44.514                                                                           | Disks and pla      | net formati   | D           |
|                                 | 2016.1.00110.S  | Z_CMa                   | 07:03:43.159   | -11:33:06.185 | 6      | 0.0200      | 215.87232.62GHz   | 2018-11-10     | 0              | 0.064                                          | 0.159          | 12m                                                                                   | 1.801            | 25.967                                                                           | Disks and pla      | net formati   | E           |
|                                 | 2018.1.01131.S  | Z_CMa                   | 07:03:43.159   | -11:33:06.184 | 6      | 0.8332      | 217.11233.54GHz   | 2020-01-04     | 2              | 5.323                                          | 0.183          | 7m                                                                                    | 34.419           | 44.302                                                                           | ISM and star f     | formation     | с           |
|                                 | 2018.1.01131.S  | Z_CMa                   | 07:03:43.159   | -11:33:06.183 | 6      | 0.9149      | 250.91268.10GHz   | 2020-02-21     | 2              | 4.809                                          | 0.634          | 7m                                                                                    | 33.463           | 38.467                                                                           | ISM and star       | formation     | с           |
|                                 | 2018.1.01131.S  | Z_CMa                   | 07:03:43.158   | -11:33:06.183 | 6      | 0.0732      | 217.11233.47GHz   | 2020-08-24     | 2              | 1.064                                          | 0.183          | 12m                                                                                   | 11.821           | 25.846                                                                           | ISM and star f     | formation     | С           |
|                                 | 2018.1.01131.S  | Z_CMa                   | 07:03:43.158   | -11:33:06.183 | 6      | 0.3774      | 250.91268.10GHz   | 2020-08-24     | 2              | 20.255                                         | 0.634          | ТР                                                                                    | 359.023          | 22.439                                                                           | ISM and star f     | formation     | С           |
|                                 |                 |                         |                |               |        |             |                   |                |                |                                                |                |                                                                                       |                  |                                                                                  |                    |               |             |
|                                 | 2018.1.01131.S  | Z_CMa                   | 07:03:43.158   | -11:33:06.182 | 6      | 0.0738      | 250.97268.07GHz   | 2020-08-26     | 2              | 0.496                                          | 0.634          | 12m                                                                                   | 7.152            | 22.438                                                                           | ISM and star       | formation     | С           |

The map display can be adjusted to display different wavebands. The spectrum can be adjusted to show broader or narrower frequency ranges, to show different spectral lines, and to show those lines at different redshifts.

|                                                                                                    |                          |                 |               |         |               |                   |                | -            |              |                                                 |                            |                                                                                  |                         |                                                                                 |                |                     |
|----------------------------------------------------------------------------------------------------|--------------------------|-----------------|---------------|---------|---------------|-------------------|----------------|--------------|--------------|-------------------------------------------------|----------------------------|----------------------------------------------------------------------------------|-------------------------|---------------------------------------------------------------------------------|----------------|---------------------|
| ALMA Science Archive                                                                                                    | × +                      |                 |               |         |               |                   |                |              |              |                                                 |                            |                                                                                  |                         | -                                                                               | đ              | ×                   |
| $\leftarrow$ $\rightarrow$ C $\textcircled{a}$ ht                                                                                                    | ttps://almascience.eso.c | org/aq/?result_ | view=observa  | tion&so | ourceNameRes  | olver=Z%20CMa     |                |              |              |                                                 |                            |                                                                                  | ź                       | δ Σ <sup>°</sup> ≡                                                              |                |                     |
| Q Sou                                                                                                    | irce name: Z CMa         |                 | _             |         |               |                   |                |              |              |                                                 |                            |                                                                                  |                         | 丛                                                                               | å              | $\equiv$            |
|                                                                                                    |                          |                 |               | 8       | Sky backgi    | rounds            |                |              | ×            | es                                              | Lines                      |                                                                                  | Reds                    |                                                                                 |                |                     |
| And the second second s |                          |                 | 200           | ⇔ .     | Sky Dackyl    | ounus             |                |              | î            | •                                               |                            |                                                                                  | 0                       |                                                                                 | (estimated)    | •                   |
|                                                                                                    |                          | 1               |               |         | Туре          | Image             |                | Color        |              |                                                 | 4                          | 5                                                                                |                         | 6                                                                               |                |                     |
|                                                                                                    | 1                        |                 |               |         | Gamma-ray 👻   | FermiColo         | r 🕶            | native 👻     | $\otimes$    |                                                 | N2D+J=2-1<br>Ff2 SNQ=303   | 120 v-0                                                                          | SO 3Sigma<br>H2180 v=0  |                                                                                 | 38.0 5(6)-4(5) | HIJCN V             |
|                                                                                                    |                          | °               | -             |         | X-ray 👻       | SWIFT_BAT_F       | LUX -          | native 👻     | $\bigotimes$ | v=0J=15-1<br>-03-2<br><u>N=v6=1J=37</u><br>01-0 | N2D+J=2-1<br>FfC3NQ=03=16- | 6H30HV1-0 4(0,4)-3(0,3)<br>H20V-0 3(1,3)-2(2,0)<br>H3C0+2-1<br>H3C 1(1,0)-1(0,1) | 3                       | 5<br>co v=0 2-1<br>cn v=0 N=2-1 J=5/2-3/2,F=7/2<br>cn v=0 N=2-1 J=5/2-3/2,F=7/2 | <u>0-</u> 4(5) | 7=0-3-2<br>V=0J=3-2 |
| Aren Law                                                                                                    |                          |                 | ÷             |         | Ultraviolet 👻 | GALEX-GR6-C       | olor •         | native 👻     | $\otimes$    | 4<br>7-37,K=                                    | 5                          | (2,0)<br>(2,0)                                                                   | 7(8)-7(7)<br>,3)-2(2,0) | 5/2-3/2                                                                         |                | Ĩ                   |
|                                                                                                    |                          |                 |               |         | Optical 🝷     | DSS colore        | d 🕶            | native 👻     | $\otimes$    | 4-2                                             |                            | ÷                                                                                |                         |                                                                                 |                |                     |
|                                                                                                    |                          |                 |               | 0       | Infrared 🔻    | 2MASS-Col         | or 👻           | native 👻     | $\otimes$    |                                                 |                            |                                                                                  |                         | 5/2                                                                             |                |                     |
| ***                                                                                                    |                          |                 | 1             |         | Submillimetre | - SPIRE-colo      | r 🕶            | native 👻     | $\otimes$    |                                                 |                            | V                                                                                |                         |                                                                                 |                |                     |
| Carlos Carlos                                                                                                    |                          |                 |               |         | Radio 💌       | NVSS intensity    | maps 👻         | native 👻     | $\otimes$    | GHz 125 GHz                                     | 150 GHz                    | 175 GHz 200                                                                      | GHz                     | 225 GHz                                                                         | 250 GHz        |                     |
|                                                                                                    |                          |                 | 100           |         |               |                   |                | 5            | ) (+)        | 3 4 5 6                                         | 7 8                        |                                                                                  | 9                       | 1                                                                               | 0              |                     |
|                                                                                                    |                          |                 |               |         |               |                   |                |              |              |                                                 | _                          |                                                                                  |                         | - n                                                                             | ~? v           |                     |
| Observations (11)                                                                                                    | Projects (5)             |                 | 🗏 Publica     | itions  | (2)           |                   |                |              |              |                                                 |                            |                                                                                  |                         |                                                                                 | <i>4</i> 3 ×   | *                   |
| Project code                                                                                                    | ALMA source name         | Ra              | Dec           | Band    | Cont. sens.   | Frequency support | ↑ Release date | Publications | Ang. res     | . Min. vel. res. Arr                            | ay Mosaic                  | Max. reco. scale                                                                 | FOV                     | Scientific cate                                                                 | gory           | Scie                |
|                                                                                                    |                          | himis =         | dimis *       |         | mJy/beam =    |                   |                |              | arcsec *     | km/s =                                          |                            | arcsec *                                                                         | arcsec *                |                                                                                 |                |                     |
| () ↔ … 📰 2016.1.00110.S                                                                                                    | Z_CMa                    | 07:03:43.159    | -11:33:06.188 | 6       | 0.0360        | 215.87232.63GHz   | 2018-02-04     | 0            | 0.209        | 0.159 12r                                       | n                          | 2.154                                                                            | 25.966                  | Disks and plar                                                                  | et format      | i E                 |
| () ↔ … 📰 2016.2.00168.S                                                                                                    | z_cma                    | 07:03:43.159    | -11:33:06.185 | 6       | 0.2337        | 215.81232.69GHz   | 2018-10-09     | 0            | 5.095        | 0.159 7m                                        |                            | 32.216                                                                           | 44.514                  | Disks and plar                                                                  | et format      | i D                 |
| () ↔ … 📰 2016.1.00110.S                                                                                                    | Z_CMa                    | 07:03:43.159    | -11:33:06.185 | 6       | 0.0200        | 215.87232.62GHz   | 2018-11-10     | 0            | 0.064        | 0.159 12r                                       | m                          | 1.801                                                                            | 25.967                  | Disks and plar                                                                  | et format      | i E                 |
| () ↔ … 🚅 2018.1.01131.S                                                                                                    | Z_CMa                    | 07:03:43.159    | -11:33:06.184 | 6       | 0.8332        | 217.11233.54GHz   | 2020-01-04     | 2            | 5.323        | 0.183 7m                                        |                            | 34.419                                                                           | 44.302                  | ISM and star f                                                                  | ormation       | с                   |
| ⊖ ↔ ··· 🖃 2018.1.01131.S                                                                                                    | Z_CMa                    | 07:03:43.159    | -11:33:06.183 | 6       | 0.9149        | 250.91268.10GHz   | 2020-02-21     | 2            | 4.809        | 0.634 7m                                        |                            | 33.463                                                                           | 38.467                  | ISM and star f                                                                  | ormation       | с                   |
| () ↔ … 🖃 2018.1.01131.S                                                                                                    | Z_CMa                    | 07:03:43.158    | -11:33:06.183 | 6       | 0.0732        | 217.11233.47GHz   | 2020-08-24     | 2            | 1.064        | 0.183 12r                                       | n                          | 11.821                                                                           | 25.846                  | ISM and star f                                                                  | ormation       | С                   |
| () ↔ … 📰 2018.1.01131.S                                                                                                    | Z_CMa                    | 07:03:43.158    | -11:33:06.183 | 6       | 0.3774        | 250.91268.10GHz   | 2020-08-24     | 2            | 20.255       | 0.634 TP                                        |                            | 359.023                                                                          | 22.439                  | ISM and star f                                                                  | ormation       | С                   |
| ⊖ ↔ ··· 🖃 2018.1.01131.S                                                                                                    | Z_CMa                    | 07:03:43.158    | -11:33:06.182 | 6       | 0.0738        | 250.97268.07GHz   | 2020-08-26     | 2            | 0.496        | 0.634 12r                                       | n                          | 7.152                                                                            | 22.438                  | ISM and star f                                                                  | ormation       | С                   |
| () ↔ … 📰 2018.1.00814.S                                                                                                    | ZCMA                     | 07:03:43.200    | -11:33:06.700 | 6       | 0.0371        | 216.58234.44GHz   | 2020-12-27     | 1            | 0.166        | 0.159 12r                                       | n                          | 2.835                                                                            | 25.822                  | Disks and plar                                                                  | et format      | i D                 |
|                                                                                                    |                          |                 |               |         |               |                   |                |              |              |                                                 |                            |                                                                                  |                         |                                                                                 |                |                     |

The map display can be adjusted to display different wavebands. The spectrum can be adjusted to show broader or narrower frequency ranges, to show different spectral lines, and to show those lines at different redshifts.

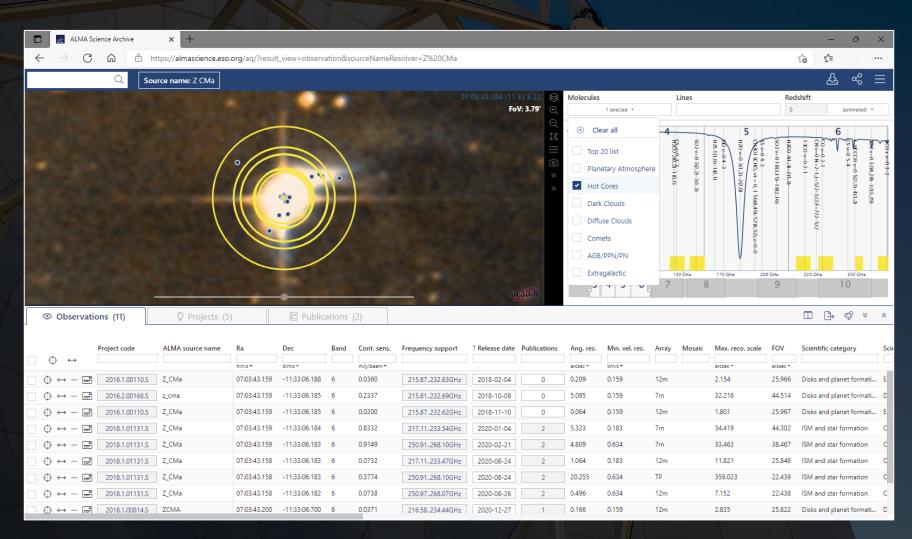

The map display can be adjusted to display different wavebands. The spectrum can be adjusted to show broader or narrower frequency ranges, to show different spectral lines, and to show those lines at different redshifts.

| ALMA Science Archive × +                                                                                                    |                                                                                                    |                                                                                                    |                                                                                                    |                                                                                                    |                                                                                       |                                                                                                    |                                                                                                    |                                                                                   | -                                                                                                    | o ×                                                                                                    |
|----------------------------------------------------------------------------------------------------|----------------------------------------------------------------------------------------------------|----------------------------------------------------------------------------------------------------|----------------------------------------------------------------------------------------------------|----------------------------------------------------------------------------------------------------|---------------------------------------------------------------------------------------|----------------------------------------------------------------------------------------------------|----------------------------------------------------------------------------------------------------|-----------------------------------------------------------------------------------|----------------------------------------------------------------------------------------------------|----------------------------------------------------------------------------------------------------|
| $\leftarrow$ $\rightarrow$ $C$ $\textcircled{a}$ $\textcircled{https://almascience.eso.c}$                                                                                                    | org/aq/?result_view=observ                                                                                                    | ation&sourceName                                                                                                    | Resolver=Z%20CMa                                                                                                    |                                                                                                    |                                                                                       |                                                                                                    |                                                                                                    |                                                                                   | ί₀ <b>ί</b> ≡                                                                                                    |                                                                                                    |
| Q Source name: Z CMa                                                                                                    |                                                                                                    |                                                                                                    |                                                                                                    |                                                                                                    |                                                                                       |                                                                                                    |                                                                                                    |                                                                                   | 公                                                                                                    | ~ ≣                                                                                                    |
|                                                                                                    |                                                                                                    |                                                                                                    |                                                                                                    | 7 03 43.164 -11 33 6.22 😫                                                                                                    | Molecules                                                                             |                                                                                                    | Lines                                                                                                    | Reds                                                                              |                                                                                                    |                                                                                                    |
|                                                                                                    |                                                                                                    |                                                                                                    |                                                                                                    | FoV: 3.79'                                                                                                    |                                                                                       | •                                                                                                    |                                                                                                    | 0                                                                                 | (e                                                                                                    | estimated) 🝷                                                                                            |
|                                                                                                    |                                                                                                    |                                                                                                    |                                                                                                    | Q                                                                                                    |                                                                                       |                                                                                                    | 6                                                                                                    |                                                                                   |                                                                                                    | Reset extremes                                                                                          |
|                                                                                                    |                                                                                                    |                                                                                                    |                                                                                                    | 11<br>                                                                                                    | 20 v<br>20 v<br>20 v                                                                  | C1 80 2-1                                                                                                    |                                                                                                    | * * **                                                                            | ्रहरूह                                                                                                    |                                                                                                    |
|                                                                                                    | 0                                                                                                    |                                                                                                    |                                                                                                    |                                                                                                    | SiD v=0 5-4<br>DCO+v=0 J=<br>SiD v=2 5-4                                              | 1 X L 1 1 1 1                                                                                                    | 3450 540-455<br>CS v=0 5-4<br>り<br>)<br>(CS v=0 5-2,4-4(1,3)<br>(CS v=0 5-2,4-4(1,3)<br>(CS v=0 5-2,4-4(1,3))<br>(CS v=0 5-2,4-4(1,3))<br>(CS v=0 5-4<br>(1,3))<br>(CS v=0 5-4<br>(1,3))<br>(CS v=0 5-4<br>(1,3))<br>(CS v=0 5-4<br>(1,3))<br>(CS v=0 5-4<br>(1,3))<br>(CS v=0 5-4<br>(1,3))<br>(CS v=0 5-4<br>(1,3))<br>(CS v=0 5-4<br>(1,3))<br>(CS v=0 5-4<br>(1,3))<br>(CS v=0 5-2,4-4(1,3))<br>(CS v=0 5-2,4-4(1,3) | HC180+ 3-2<br>CH30H vt=0 2(0,2)-<br>c-HCCCH v=0 6(2,5)<br>LHCCCH v=0 5(2,3)       | 42C0-10(1,9)-10(1,10)<br>500 v=0-6-5<br>1435CN v=0-9=3-2                                                                           | NC v=0.J=3-2<br>3CH30Hv1=0.4(-2,3)-4.0,40<br>JCO+v=0.3-2                                                |
|                                                                                                    | 1                                                                                                    | •                                                                                                    |                                                                                                    | ×                                                                                                    | =3-2                                                                                  | -26-25<br>2-1J=5<br>1,1)-4@                                                                                                    | 9)-4(5)<br>5-4<br>-50,4)-4(1,3)<br>-2,4-2(1,3)<br>-2,4-26-25,1<br>-2,4-26-3(2)-33<br>-4-26-3(2)-33                                                                                                    |                                                                                   | 9)-10(1<br>J=3-2                                                                                                    | 3-2<br>:=04(-<br>3-2                                                                                    |
| and the second second second second second second second second second second second second second second second                                                                                                    | 🔶 💠 🔪                                                                                                    |                                                                                                    |                                                                                                    |                                                                                                    |                                                                                       | -25<br>J=5/2-3/2<br>-4(4,0)o1                                                                                                    | -25,1=2e<br>-3(1,-3)                                                                                                    | 2(0,2)-1(-1,1)<br>0-6(2,5)-5(1,4)<br>0-5(2,3)-4(3,2)                              | , 10                                                                                                    | 2,3-4(                                                                                                  |
| - 4 CON & DY MAR 45 CO                                                                                                    |                                                                                                    |                                                                                                    |                                                                                                    |                                                                                                    |                                                                                       | ;F=7/2                                                                                                    |                                                                                                    | 885                                                                               |                                                                                                    | 0,4)<br>(4)                                                                                             |
|                                                                                                    |                                                                                                    |                                                                                                    |                                                                                                    |                                                                                                    |                                                                                       | -5/2                                                                                                    |                                                                                                    |                                                                                   |                                                                                                    |                                                                                                    |
| and the second second                                                                                                    |                                                                                                    |                                                                                                    |                                                                                                    |                                                                                                    |                                                                                       |                                                                                                    |                                                                                                    |                                                                                   |                                                                                                    |                                                                                                    |
|                                                                                                    |                                                                                                    |                                                                                                    |                                                                                                    |                                                                                                    |                                                                                       |                                                                                                    |                                                                                                    |                                                                                   |                                                                                                    |                                                                                                    |
|                                                                                                    |                                                                                                    |                                                                                                    |                                                                                                    |                                                                                                    |                                                                                       |                                                                                                    |                                                                                                    |                                                                                   |                                                                                                    |                                                                                                    |
|                                                                                                    |                                                                                                    |                                                                                                    |                                                                                                    |                                                                                                    |                                                                                       | 20 GHz 230 GH                                                                                                    |                                                                                                    | 250 GHz                                                                           | 260 GHz                                                                                                    | 270 GHz                                                                                                 |
|                                                                                                    |                                                                                                    |                                                                                                    |                                                                                                    | ALADIN                                                                                                    | 3                                                                                     |                                                                                                    | iz 240 GHz 2                                                                                                    | 250 <sup>I</sup> GHz<br>9                                                         | 260 GHz                                                                                                    |                                                                                                    |
| Observations (11)     Projects (5)                                                                                                    | Public                                                                                                    | rations (2)                                                                                                    |                                                                                                    | ΔιΔοίη                                                                                                    |                                                                                       |                                                                                                    |                                                                                                    |                                                                                   | 1                                                                                                    |                                                                                                    |
| Observations (11) Projects (5)                                                                                                    | Public                                                                                                    | ations (2)                                                                                                    |                                                                                                    | ALADIN                                                                                                    |                                                                                       |                                                                                                    |                                                                                                    |                                                                                   | 1                                                                                                    | 0                                                                                                    |
| Observations (11)     Projects (5)      Project code ALMA source name                                                                                                    | Ra Dec                                                                                                    | ations (2)<br>Band Cont. sens.                                                                                                    | Frequency support                                                                                                    | ALADIN                                                                                                    | 3                                                                                     |                                                                                                    | 8                                                                                                    | 9                                                                                 | 1                                                                                                    | 0<br>27 × ×                                                                                             |
| J                                                                                                    |                                                                                                    |                                                                                                    | Frequency support                                                                                                    |                                                                                                    | Ang. res.                                                                             | 4 5 <b>6 7</b>                                                                                                    | 8                                                                                                    | 9                                                                                 |                                                                                                    | 0<br>27 × ×                                                                                             |
| Project code ALMA source name                                                                                                    | Ra Dec                                                                                                    | Band Cont. sens.                                                                                                    | Frequency support<br>215.87232.63GHz                                                                                              |                                                                                                    | Ang. res.                                                                             | 4 5 6 7                                                                                                    | y Mosaic Max. reco. scale                                                                                                    | 9<br>e FOV                                                                        |                                                                                                    | 0<br>Ø × ∧<br>Jory Sc                                                                                   |
| Project code ALMA source name                                                                                                    | Ra Dec                                                                                                    | Band         Cont. sens.           mly/beam =         6                                                                                                    |                                                                                                    |                                                                                                    | Ang. res.<br>arcsec *<br>0.209                                                        | 4 5 6 7<br>Min. vel. res. Array                                                                                                    | y Mosaic Max. reco. scale                                                                                                    | 9<br>e FOV<br>arcsec *                                                            | Scientific categ                                                                                                    | 0<br>2∂ × ≈<br>pory Sc<br>et formati E                                                                  |
| Project code ALMA source name                                                                                                    | Ra Dec<br>hms = dms =<br>07:03:43.159 -11:33:06.188                                                                                                    | Band         Cont. sens.           mly/beam =         6           6         0.0360           6         0.2337                                                                                                    | 215.87232.63GHz                                                                                                    |                                                                                                    | Ang. res.<br>arcsec *<br>0.209<br>5.095                                               | 4 5 6 7<br>Min. vel. res. Array<br>km/s -<br>0.159 12m                                                                                                    | 7 Mosaic Max. reco. scale<br>arcsec *<br>2.154                                                                                                    | 9<br>e FOV<br>arcsec *<br>25.966                                                  | Scientific categ                                                                                                    | 0<br>Z∂ × ≈<br>pory Sc<br>et formati E<br>et formati D                                                  |
| Project code         ALMA source name                                                                                                    | Ra         Dec           hums =         dims =           07:03:43.159         -11:33:06.188           07:03:43.159         -11:33:06.185                                                                                                    | Band         Cont. sens.           m/y/beam =         6           6         0.0360           6         0.2337           6         0.0200                                                                                                    | 215.87232.63GHz<br>215.81232.69GHz                                                                                                | î Release date         Publications           2018-02-04         0           2018-10-09         0                                                                                                    | Ang. res.<br>arcsec *<br>0.209<br>5.095<br>0.064                                      | 4         5         6         7           Min. vel. res.         Array           km/s~         0.159         12m           0.159         7m                                                                                                 | Mosaic Max. reco. scale<br>arcsec =<br>2.154<br>32.216                                                                                                    | 9<br>e FOV<br>arcsec *<br>25.966<br>44.514                                        | Scientific categ                                                                                                    | 0<br>√∂ × ≈<br>10ry Sc<br>et formati E<br>et formati E                                                  |
| Project code       ALMA source name                                                                                                    | Ra         Dec           hms =         dms =           07:03:43.159         -11:33:06.188           07:03:43.159         -11:33:06.185           07:03:43.159         -11:33:06.185                                                                                                    | Band         Cont. sens.           mJy/beam         6           0.0360         0.2337           6         0.0200           6         0.8332                                                                                                    | 215.87232.63GHz<br>215.81232.69GHz<br>215.87232.62GHz                                                                             | Release date         Publications           2018-02-04         0           2018-10-09         0           2018-11-10         0                                                                                              | Ang. res.<br>arcsec =<br>0.209<br>5.095<br>0.064<br>5.323                             | 4         5         6         7           Min. vel. res.         Array           km/s -         0.159         12m           0.159         7m           0.159         12m                                                                    | Mosaic         Max. reco. scale           arcsec *         2.154           32.216         1.801                                                                                                    | 9<br>e FOV<br>arcsec *<br>25.966<br>44.514<br>25.967                              | Scientific categ<br>Disks and plane<br>Disks and plane                                                                             | 0<br>√3 × ≈<br>et formati E<br>et formati D<br>et formati E<br>rmation C                                |
| Project code       ALMA source name                                                                                                    | Ra         Dec           hums =         dums =           07:03:43.159         -11:33:06.188           07:03:43.159         -11:33:06.185           07:03:43.159         -11:33:06.185           07:03:43.159         -11:33:06.184                                                                                                    | Band         Cont. sens.           mJy/beam =         6           0         0.0360           6         0.2337           6         0.0200           6         0.8332           6         0.9149                                                            | 215.87232.63GHz<br>215.81232.69GHz<br>215.87232.62GHz<br>215.87232.62GHz<br>217.11233.54GHz                                       | Release date         Publications           2018-02-04         0           2018-10-09         0           2018-11-10         0           2020-01-04         2                                                               | Ang. res.<br>arcsec =<br>0.209<br>5.095<br>0.064<br>5.323<br>4.809                    | 4         5         6         7           Min. vel. res.         Array           tan/s =         0.159         12m           0.159         12m           0.159         12m           0.183         7m                                       | Mosaic         Max. reco. scale           arcsec *         2.154           32.216         1.801           34.419         34.419                                                                                                    | 9<br>e FOV<br>arcsec ~<br>25.966<br>44.514<br>25.967<br>44.302                    | Scientific catego<br>Disks and plane<br>Disks and plane<br>Disks and plane                                                         | 0<br>√2 × ≈<br>et formati E<br>et formati D<br>et formati E<br>rmation C<br>rmation C                   |
| Project code       ALMA source name                                                                                                    | Ra         Dec           hmms +         drms +           07:03:43.159         -11:33:06.188           07:03:43.159         -11:33:06.185           07:03:43.159         -11:33:06.185           07:03:43.159         -11:33:06.184           07:03:43.159         -11:33:06.184           07:03:43.159         -11:33:06.184                                              | Band         Cont. sens.           mJy/beam         -           6         0.0360           6         0.2337           6         0.0200           6         0.8332           6         0.9149           6         0.0732                                   | 215.87232.63GHz<br>215.81232.69GHz<br>215.87232.62GHz<br>215.87232.62GHz<br>217.11233.54GHz<br>250.91268.10GHz                    | Release date         Publications           2018-02-04         0           2018-10-09         0           2018-11-10         0           2020-01-04         2           2020-02-21         2                                | Ang. res.<br>arcsec =<br>0.209<br>5.095<br>0.064<br>5.323<br>4.809<br>1.064           | 4         5         6         7           Min. vel. res.         Array           km/s~         0.159         12m           0.159         7m           0.159         12m           0.183         7m           0.634         7m               | Mosaic         Max. reco. scale           arcsec -         2.154           32.216         1.801           34.419         33.463                                                                                                    | 9<br>FOV<br>arcsec *<br>25.966<br>44.514<br>25.967<br>44.302<br>38.467            | Scientific categ<br>Disks and plane<br>Disks and plane<br>Disks and plane<br>ISM and star fo<br>ISM and star fo                    | Q ≥ ≈<br>pory Sc<br>et formati E<br>et formati E<br>et formati E<br>rmation C<br>rmation C<br>rmation C |
| Project code       ALMA source name $\bigoplus \leftrightarrow \cdots$ $\boxtimes$ $\bigoplus \leftrightarrow \cdots$ $\boxtimes$ $\bigoplus \leftrightarrow \cdots$ $\boxtimes$ $\bigoplus \leftrightarrow \cdots$ $\boxtimes$ $\bigoplus \leftrightarrow \cdots$ $\boxtimes$ $\bigoplus \leftrightarrow \cdots$ $\boxtimes$ $\bigoplus \leftrightarrow \cdots$ $\boxtimes$ $\bigoplus \leftrightarrow \cdots$ $\boxtimes$ $\bigcirc \leftrightarrow \cdots$ $\boxtimes$ $\bigcirc \leftrightarrow \cdots$ $\boxtimes$ $\bigcirc \leftrightarrow \cdots$ $\boxtimes$ $\bigcirc \odot \leftrightarrow \cdots$ $\boxtimes$ $\bigcirc \odot \leftrightarrow \cdots$ $\boxtimes$ $\bigcirc \odot \leftrightarrow \cdots$ $\boxtimes$ $\bigcirc \odot \leftrightarrow \cdots$ $\boxtimes$ $\bigcirc$ $\bigcirc$ $\bigcirc$ $\bigcirc$ $\bigcirc$ $\bigcirc$ | Ra         Dec           hmms =         dmms =           07:03:43.159         -11:33:06.188           07:03:43.159         -11:33:06.185           07:03:43.159         -11:33:06.184           07:03:43.159         -11:33:06.184           07:03:43.159         -11:33:06.183           07:03:43.159         -11:33:06.183           07:03:43.158         -11:33:06.183 | Band         Cont. sens.           m/y/beam         m/y/beam           6         0.0360           6         0.2337           6         0.0200           6         0.8332           6         0.9149           6         0.0732           6         0.3774 | 215.87232.63GHz<br>215.81232.69GHz<br>215.87232.69GHz<br>215.87232.62GHz<br>217.11233.54GHz<br>250.91268.10GHz<br>217.11233.47GHz | Release date         Publications           2018-02-04         0           2018-10-09         0           2018-11-10         0           2020-01-04         2           2020-02-21         2           2020-08-24         2 | Ang. res.<br>arcsec -<br>0.209<br>5.095<br>0.064<br>5.323<br>4.809<br>1.064<br>20.255 | 4         5         6         7           Min. vel. res.         Array           0.159         12m           0.159         7m           0.159         12m           0.183         7m           0.634         7m           0.183         12m | 8           Mosaic         Max. reco. scale           arcsec =         2.154           32.216         1.801           34.419         33.463           11.821         1.821                                                                                                    | 9<br>e FOV<br>arcsec*<br>25.966<br>44.514<br>25.967<br>44.302<br>38.467<br>25.846 | Scientific categ<br>Disks and plane<br>Disks and plane<br>Disks and plane<br>ISM and star fo<br>ISM and star fo<br>ISM and star fo | O Sc<br>pory Sc<br>et formati E<br>et formati D<br>et formati E<br>rmation C<br>rmation C<br>rmation C  |

Hovering over an entry in the results table will highlight the row, the field in the map panel, and the frequency ranges in the spectrum panel.

| ۵ |              | ALMA S             | cience Archive                                                                                           | × +                                                                  |                                                                                          |                                                                                                    |                                                        |                                                                                       |                                                                                                    |                                                                                  |                       |                                                       |                                                              |                                                  |                                                                    |                                                                      |                                                                    | - ō                                                                                      | ×                                                             |
|---|--------------|--------------------|----------------------------------------------------------------------------------------------------|----------------------------------------------------------------------|------------------------------------------------------------------------------------------|----------------------------------------------------------------------------------------------------|--------------------------------------------------------|---------------------------------------------------------------------------------------|----------------------------------------------------------------------------------------------------|----------------------------------------------------------------------------------|-----------------------|-------------------------------------------------------|--------------------------------------------------------------|--------------------------------------------------|--------------------------------------------------------------------|----------------------------------------------------------------------|--------------------------------------------------------------------|------------------------------------------------------------------------------------------|---------------------------------------------------------------|
| • | $\leftarrow$ | → C                | n 🖒 ht                                                                                                   | ttps://almascience.eso.                                              | org/aq/?result                                                                           | _view=observa                                                                                                    | ation&s                                                | ourceNameRe                                                                           | solver=Z%20CMa                                                                                                 |                                                                                  |                       |                                                       |                                                              |                                                  |                                                                    |                                                                      | to s                                                               | £=                                                                                       |                                                               |
|   |              |                    | Q Sou                                                                                                    | irce name: Z CMa                                                     |                                                                                          |                                                                                                    |                                                        |                                                                                       |                                                                                                    |                                                                                  |                       |                                                       |                                                              |                                                  |                                                                    |                                                                      |                                                                    | දි<br>ද                                                                                  | $\Xi$                                                         |
|   |              |                    |                                                                                                    | 1000                                                                 |                                                                                          |                                                                                                    |                                                        |                                                                                       |                                                                                                    |                                                                                  | 33 6.22 😂             | Molecules                                             |                                                              | Lines                                            |                                                                    | Red                                                                  | lshift                                                             |                                                                                          |                                                               |
|   |              |                    |                                                                                                    |                                                                      |                                                                                          |                                                                                                    |                                                        |                                                                                       |                                                                                                    | Fo                                                                               | V: 3.79' 🕀            |                                                       | -                                                            |                                                  |                                                                    | 0                                                                    |                                                                    | (estima                                                                                  | ed) -                                                         |
|   |              | Dbservat           | ions (11)                                                                                                | Projects (5)                                                         |                                                                                          |                                                                                                    |                                                        |                                                                                       |                                                                                                    | Ĩ                                                                                | Q 11 1 1 1 0 ≪ >      | di H23 30,3-20,2<br>HC0+v=01-0                        | 7-37.K=4-2<br>125.GHz                                        | 4 N20+J-2-1<br>REXIV2-03-16-15<br>150/CH2<br>7 8 |                                                                    | 42 80 v=0 3(1,3-2/2.0)                                               | COV-00-2-1J<br>COV-0N-2-1J-5/2-3/2F=7/2-5/2                        | 6<br>(10<br>250<br>(10                                                                   | HOC 1 V=0 3-2                                                 |
| J |              |                    |                                                                                                    | 0 · · · - ) · · · (- )                                               |                                                                                          |                                                                                                    |                                                        | (2)                                                                                   |                                                                                                    |                                                                                  |                       |                                                       |                                                              |                                                  |                                                                    |                                                                      |                                                                    | ₽ <i>€</i> 3                                                                             | × ×                                                           |
|   |              |                    |                                                                                                    |                                                                      |                                                                                          |                                                                                                    | ations                                                 | (2)                                                                                   |                                                                                                    |                                                                                  |                       |                                                       |                                                              |                                                  |                                                                    |                                                                      |                                                                    | ₽ <i>\$</i>                                                                              | * *                                                           |
|   |              |                    | Project code                                                                                             | ALMA source name                                                     | Ra                                                                                       | Dec                                                                                                    | Band                                                   | (2)<br>Cont. sens.                                                                    | Frequency support                                                                                              | ↑ Release date                                                                   | Publications          | Ang. res.                                             | Min. vel. res.                                               | Array Mosaic                                     | Max. reco. scale                                                   | FOV                                                                  |                                                                    | ⇒ Ø                                                                                      | × ≈<br>Scie                                                   |
|   | Φ            | $\leftrightarrow$  | Project code                                                                                             | ALMA source name                                                     |                                                                                          |                                                                                                    |                                                        |                                                                                       | Frequency support                                                                                              | ↑ Release date                                                                   | Publications          | Ang. res.                                             | Min. vel. res.                                               | Array Mosaic                                     | Max. reco. scale                                                   | FOV<br>arcsec *                                                      |                                                                    |                                                                                          |                                                               |
|   | •            | ↔<br>↔ … <u>==</u> | Project code                                                                                             | ALMA source name                                                     | Ra                                                                                       | Dec                                                                                                    | Band                                                   | Cont. sens.                                                                           | Frequency support                                                                                              | ↑ Release date                                                                   | Publications          |                                                       |                                                              | Array Mosaic                                     |                                                                    |                                                                      | Scientifi                                                          |                                                                                          | Scie                                                          |
|   | •            |                    |                                                                                                    |                                                                      | Ra<br>humus <del>-</del>                                                                 | Dec<br>dimis *                                                                                                    | Band<br>6                                              | Cont. sens.                                                                           |                                                                                                    |                                                                                  |                       | arcsec *                                              | km/s ~                                                       |                                                  | arcsec *                                                           | arcsec *                                                             | Scientifi<br>Disks an                                              | c category                                                                               | Scie<br>mati E                                                |
|   | 0 •          | ↔ … [:::*          | 2016.1.00110.S                                                                                           | Z_CMa                                                                | Ra<br>h.m.s ~<br>07:03:43.159                                                            | Dec<br>dimis *<br>-11:33:06.188                                                                                    | Band<br>6<br>6                                         | Cont. sens.<br>mJy/beam =<br>0.0360                                                   | 215.87232.63GHz                                                                                                | 2018-02-04                                                                       | 0                     | arcsec * 0.209                                        | km/s <del>~</del><br>0.159                                   | 12m                                              | arcsec *<br>2.154                                                  | arcsec *<br>25.966                                                   | Scientifi<br>Disks an<br>Disks an                                  | c category<br>d planet for                                                               | Scie<br>mati E<br>mati D                                      |
|   |              | ↔                  | 2016.1.00110.S<br>2016.2.00168.S                                                                         | Z_CMa                                                                | Ra<br>h:m:s ~<br>07:03:43.159<br>07:03:43.159                                            | Dec<br>dms *<br>-11:33:06.188<br>-11:33:06.185                                                                     | Band<br>6<br>6<br>6                                    | Cont. sens.<br>mJy/beam ~<br>0.0360<br>0.2337                                         | 215.87232.63GHz<br>215.81232.69GHz                                                                             | 2018-02-04                                                                       | 0                     | arcsec * 0.209 5.095                                  | km/s <del>~</del><br>0.159<br>0.159                          | 12m<br>7m                                        | arcsec -<br>2.154<br>32.216                                        | arcsec *<br>25.966<br>44.514                                         | Scientifi<br>Disks an<br>Disks an<br>Disks an                      | c category<br>d planet for<br>d planet for                                               | Scie<br>mati E<br>mati D<br>mati E                            |
|   |              |                    | 2016.1.00110.S<br>2016.2.00168.S<br>2016.1.00110.S                                                       | Z_CMa<br>z_cma<br>Z_CMa<br>Z_CMa                                     | Ra<br>h:ms =<br>07:03:43.159<br>07:03:43.159                                             | Dec<br>dms *<br>-11:33:06.188<br>-11:33:06.185<br>-11:33:06.185                                                    | Band<br>6<br>6<br>6<br>6                               | Cont. sens.<br>mJy/beam =<br>0.0360<br>0.2337<br>0.0200                               | 215.87232.63GHz<br>215.81232.69GHz<br>215.87232.62GHz                                                          | 2018-02-04<br>2018-10-09<br>2018-11-10                                           | 0                     | arcsec *<br>0.209<br>5.095<br>0.064                   | km/s =<br>0.159<br>0.159<br>0.159                            | 12m<br>7m<br>12m                                 | arcsec =<br>2.154<br>32.216<br>1.801                               | arcsec *<br>25.966<br>44.514<br>25.967                               | Scientifi<br>Disks an<br>Disks an<br>Disks an<br>ISM and           | c category<br>d planet for<br>d planet for<br>d planet for                               | Scie<br>mati E<br>mati D<br>mati E<br>ion C                   |
|   |              |                    | 2016.1.00110.S<br>2016.2.00168.S<br>2016.1.00110.S<br>2018.1.01131.S                                     | Z_CMa<br>z_cma<br>Z_CMa<br>Z_CMa                                     | Ra<br>humus -<br>07:03:43.159<br>07:03:43.159<br>07:03:43.159<br>07:05:159               | Dec<br>dms -<br>-11:33:06.188<br>-11:33:06.185<br>-11:33:06.185<br>-11:33:06.184                                   | Band<br>6<br>6<br>6<br>6<br>6<br>6                     | Cont. sens.<br>mJy/beam =<br>0.0360<br>0.2337<br>0.0200<br>0.8332                     | 215.87232.63GHz<br>215.81232.69GHz<br>215.87232.62GHz<br>217.11233.54GHz                                       | 2018-02-04<br>2018-10-09<br>2018-11-10<br>2020-01-04                             | 0                     | arcsec *<br>0.209<br>5.095<br>0.064<br>5.323          | km/s =<br>0.159<br>0.159<br>0.159<br>0.159<br>0.183          | 12m<br>7m<br>12m<br>7m<br>7m                     | arcsac *<br>2.154<br>32.216<br>1.801<br>34.419                     | arcsec *<br>25.966<br>44.514<br>25.967<br>44.302                     | Scientifi<br>Disks an<br>Disks an<br>ISM and                       | c category<br>d planet for<br>d planet for<br>d planet for<br>star format                | Scie<br>mati E<br>mati D<br>mati E<br>ion C<br>ion C          |
|   |              |                    | 2016.1.00110.5<br>2016.2.00168.5<br>2016.1.00110.5<br>2018.1.01131.5<br>2018.1.01131.5<br>2018.1.01131.5 | Z_CMa<br>z_cma<br>Z_CMa<br>Z_CMa<br>Z_CMa                            | Ra<br>hms -<br>07:03:43.159<br>07:03:43.159<br>079<br>159<br>.03:43.159                  | Dec<br>dms *<br>-11:33:06.188<br>-11:33:06.185<br>-11:33:06.184<br>-11:33:06.184<br>-11:33:06.183                  | Band<br>6<br>6<br>6<br>6<br>6<br>6<br>6<br>6           | Cont. sens.<br>mJy/beam =<br>0.0360<br>0.2337<br>0.0200<br>0.8332<br>0.9149           | 215.87232.63GHz<br>215.81232.69GHz<br>215.87232.62GHz<br>217.11233.54GHz<br>250.91268.10GHz                    | 2018-02-04<br>2018-10-09<br>2018-11-10<br>2020-01-04<br>2020-02-21               | 0<br>0<br>2<br>2      | arcsec *<br>0.209<br>5.095<br>0.064<br>5.323<br>4.809 | km/s +<br>0.159<br>0.159<br>0.159<br>0.159<br>0.183<br>0.634 | 12m<br>7m<br>12m<br>7m<br>7m<br>7m               | arcsec *<br>2.154<br>32.216<br>1.801<br>34.419<br>33.463           | arcsec *<br>25.966<br>44.514<br>25.967<br>44.302<br>38.467           | Scientifi<br>Disks an<br>Disks an<br>ISM and<br>ISM and            | c category<br>d planet for<br>d planet for<br>d planet for<br>star format<br>star format | Scie<br>mati E<br>mati D<br>mati E<br>ion C<br>ion C          |
|   |              |                    | 2016.1.00110.5<br>2016.2.00168.5<br>2016.1.00110.5<br>2018.1.01131.5<br>2018.1.01131.5<br>2018.1.01131.5 | Z_CMa<br>z_cma<br>Z_CMa<br>Z_CMa<br>Z_CMa<br>Z_CMa<br>Z_CMa<br>Z_CMa | Ra<br>huma =<br>07:03:43.159<br>07:03:43.159<br>07<br>.159<br>103:43.159<br>07.03:43.159 | Dec<br>dms -<br>-11:33:06.188<br>-11:33:06.185<br>-11:33:06.185<br>-11:33:06.184<br>-11:33:06.183<br>-11:33:06.183 | Band<br>6<br>6<br>6<br>6<br>6<br>6<br>6<br>6<br>6<br>6 | Cont. sens.<br>mJy/beam =<br>0.0360<br>0.2337<br>0.0200<br>0.8332<br>0.9149<br>0.0732 | 215.87232.63GHz<br>215.81232.69GHz<br>215.87232.62GHz<br>217.11233.54GHz<br>250.91268.10GHz<br>217.11233.47GHz | 2018-02-04<br>2018-10-09<br>2018-11-10<br>2020-01-04<br>2020-02-21<br>2020-08-24 | 0<br>0<br>2<br>2<br>2 | arcsec * 0.209 5.095 0.064 5.323 4.809 1.064          | km/s -<br>0.159<br>0.159<br>0.159<br>0.183<br>0.634<br>0.183 | 12m<br>7m<br>12m<br>7m<br>7m<br>7m<br>7m<br>12m  | arcsec *<br>2.154<br>32.216<br>1.801<br>34.419<br>33.463<br>11.821 | arcsec +<br>25.966<br>44.514<br>25.967<br>44.302<br>38.467<br>25.846 | Scientifi<br>Disks an<br>Disks an<br>ISM and<br>ISM and<br>ISM and | c category<br>d planet for<br>d planet for<br>d planet for<br>star format<br>star format | Scie<br>mati E<br>mati D<br>mati E<br>ion C<br>ion C<br>ion C |

# Hovering the cursor over items in boxes will reveal a pop-up window with extra information.

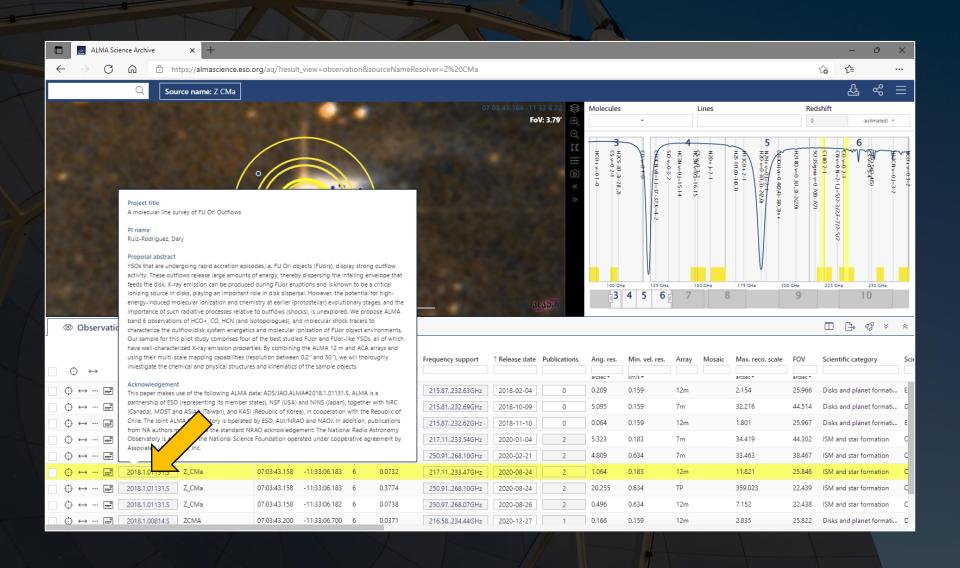

Additionally, hovering over the box with the squares inside it on the left will reveal preview images and links to quality assurance information.

|                                                            |                                                                                                    |                                                                                                    |                   |                                             | <u>.</u>                                                                          |                                                                                              |                                |                                                                                                    |         |
|------------------------------------------------------------|----------------------------------------------------------------------------------------------------|----------------------------------------------------------------------------------------------------|-------------------|---------------------------------------------|-----------------------------------------------------------------------------------|----------------------------------------------------------------------------------------------|--------------------------------|----------------------------------------------------------------------------------------------------|---------|
| 🔲 🔜 ALMA Science Archive 🗙 🕂                               |                                                                                                    |                                                                                                    |                   |                                             |                                                                                   |                                                                                              |                                | - 0 ×                                                                                                    | <       |
| $\leftarrow$ $ ightarrow$ $ m C$ $\ $ $ m  m https://alma$ | science.eso.org/aq/?result_view=observation&so                                                                                                    | ourceNameResolver=Z%20CMa                                                                                 |                   |                                             |                                                                                   |                                                                                              |                                | £∎ …                                                                                                    |         |
| Q Source name:                                             | Z CMa                                                                                                    |                                                                                                    |                   |                                             |                                                                                   |                                                                                              |                                | & % ≡                                                                                                    | Ξ       |
|                                                            |                                                                                                    |                                                                                                    | 64 - 11 33 6.22 😫 | Molecules                                   | l                                                                                 | ines                                                                                         | Red                            | shift                                                                                                    |         |
|                                                            |                                                                                                    |                                                                                                    | FoV: 3.79' 🕂      |                                             | -                                                                                 |                                                                                              | 0                              | (estimated) 👻                                                                                                    |         |
|                                                            |                                                                                                    |                                                                                                    | Q                 |                                             | - 4                                                                               | 5                                                                                            |                                | 6                                                                                                    |         |
|                                                            |                                                                                                    |                                                                                                    | E                 | H2CS 3(1-3)-2(<br>CS v=0-2-1<br>HCO+v=0 1-0 | HC 3NV-505-16-15<br>HC 3N v=03-15-14<br>SD v=03-2<br>CH3CN v&=11-37-<br>CD-v=01-0 | Algoritor 40,40-3<br>N2H+V-0-31,31-22,0<br>Algoritor 2-1<br>H2 10,01-10,1)<br>H2 10,01-10,1) | SO 3Sigma<br>H21 80 v=0        | CI 00 V-0 2-1                                                                                                    | THEO T  |
|                                                            | °                                                                                                    | COLUMN STORY                                                                                              | lo<br>«           | -0-2-1<br>+ v=01-0                          | HC3NV-301-16-12<br>50 v=0 3-2<br>543CN-8-1 J=37<br>50 v=0 1-0                     | -2-1 -0-4                                                                                    | 8 5                            | v=0J=3<br>(§)44(5)<br>N=2-1J                                                                                                    | 7=0-3-2 |
|                                                            |                                                                                                    |                                                                                                    |                   | 1,2                                         | 5-15<br>57-37                                                                     | 0,1)                                                                                         | v=0-7(8)-7(7)<br>3(1,3)-2(2,0) | 3-2<br>J=5/2                                                                                                    |         |
|                                                            |                                                                                                    |                                                                                                    |                   |                                             | -37,K=4-2                                                                         | 0,3++                                                                                        | 9 9                            | HarCNv+0]-3-2<br>HarCNv+0]-3-2<br>HarCNv+0<br>HarCNv+0<br>CNv+0 A-1<br>CNv+0 A-1<br>CNv+0 A-1<br>CNv+0 A-1<br>CNv+0 A-1<br>CNv+0 A-2-1<br>CNv+0 A-2-1<br>CNv+0<br>CNv+0 A-2-1<br>CNv+0<br>CN |         |
| Z_CMa                                                      |                                                                                                    |                                                                                                    |                   |                                             |                                                                                   |                                                                                              |                                | 7/2-5/2                                                                                                    |         |
| ALMA                                                       |                                                                                                    |                                                                                                    |                   |                                             |                                                                                   |                                                                                              |                                | 2                                                                                                    |         |
| README QA2 repo                                            | ort weblog                                                                                                    |                                                                                                    |                   |                                             |                                                                                   | V                                                                                            |                                |                                                                                                    |         |
| SPW 0: 217.11217.17 GH                                     | z, 141.11kHz, XX YY                                                                                                    |                                                                                                    |                   | 100 GHz                                     | 125 GHz 15                                                                        | 0 GHz 175 GHz 20                                                                             | GHz                            | 225 GHz 250 GHz                                                                                                    |         |
| memberukiA001_X135b_XBb.Z_CMa_sci.                         | aped27.oube.lpbcor.fits member.uid_                                                                                                    | A001_X135b_X6b.Z_CMa_sci.spw37.cube.l.pbcor.fits                                                          | 114 MB            | <b>B</b>                                    | 4 5 6 7                                                                           | 8                                                                                            | 9                              | 10                                                                                                    |         |
|                                                            | Band                                                                                                    | d: 6<br>quency range: 217.11217.17 GHz                                                                    |                   |                                             |                                                                                   |                                                                                              |                                |                                                                                                    | _       |
| Observatio                                                 | Freq                                                                                                    | quency resolution: 141.11 kHz<br>tinuum sensitivity (estimate): 0.07 mJy/beam@10km/s                      |                   |                                             |                                                                                   |                                                                                              |                                |                                                                                                    | ^       |
| 0                                                          | Line                                                                                                    | sensitivity 10km/s (estimate): 1.46 mJy/beam@10km/<br>sensitivity native (estimate): 0.51 uJy/beam@native |                   | Ang. res.                                   | Min. vel. res. Array                                                              | Mosaic Max. reco. scale                                                                      | FOV                            | Scientific category                                                                                                    | Scie    |
|                                                            | Pola                                                                                                    | aritazions: XX YY<br>ay: 12m                                                                              |                   | arcsec *                                    | km/s •                                                                            | arcsec *                                                                                     | arcsec *                       |                                                                                                    |         |
|                                                            |                                                                                                    | y, 1211                                                                                                   |                   |                                             | 0.159 12m                                                                         | 2.154                                                                                        | 25.966                         | Disks and planet formati                                                                                                    | E       |
|                                                            | and a set of the set of the set o |                                                                                                    |                   | 5.095                                       | 0.159 7m                                                                          | 32.216                                                                                       | 44.514                         | Disks and planet formati                                                                                                    | D       |
|                                                            | z, 141.11kHz, XX YY sputSkubs.tpbcor.fm member.uid_                                                                                                    | A001_X135b_X6b.Z_CMa_sci.spw35.cube.l.pbcor.fits                                                          | 114 MB            | 0.064                                       | 0.159 12m                                                                         | 1.801                                                                                        | 25.967                         | Disks and planet formati                                                                                                    | E       |
|                                                            | Inter Bang                                                                                                    |                                                                                                    |                   | 5.323                                       | 0.183 7m                                                                          | 34.419                                                                                       | 44.302                         | ISM and star formation                                                                                                    | С       |
|                                                            | Freq                                                                                                    | quency range: 217.24217.30 GHz<br>quency resolution: 141.11 kHz                                           |                   | 4.809                                       | 0.634 7m                                                                          | 33.463                                                                                       | 38.467                         | ISM and star formation                                                                                                    | с       |
|                                                            |                                                                                                    | pearing reasonables (2001) NH2                                                                            |                   | 1.064                                       | 0.183 12m                                                                         | 11.821                                                                                       | 25.846                         | ISM and star formation                                                                                                    | c       |
| () ↔ … 👥 2018.1.01131.S Z_CMa                              | 07:03:43.158 -11:33:06.183 6                                                                                                    | 0.3774 250.91268.10GHz 2020-                                                                              | 8-24 2            | 20.255                                      | 0.634 TP                                                                          | 359.023                                                                                      | 22.439                         | ISM and star formation                                                                                                    | С       |
| () ↔ … 📰 2018.1.01131.S Z_CMa                              | 07:03:43.158 -11:33:06.182 6                                                                                                    | 0.0738 250.97268.07GHz 2020-                                                                              | 8-26 2            | 0.496                                       | 0.634 12m                                                                         | 7.152                                                                                        | 22.438                         | ISM and star formation                                                                                                    | С       |
| ( ↔ ··· 📰 2018.1.00814.S ZCMA                              | 07:03:43.200 -11:33:06.700 6                                                                                                    | 0.0371 216.58234.44GHz 2020-                                                                              | 2-27 1            | 0.166                                       | 0.159 12m                                                                         | 2.835                                                                                        | 25.822                         | Disks and planet formati                                                                                                    | D       |

The results from a search can be sorted by any column. The results can also be further filtered.

| 4            |                                  |                |                          |                |               |          |                       |                   |              |              |                                                |                          |                      |                                                                                                  |                                                       |                                                                           |                              |          |
|--------------|----------------------------------|----------------|--------------------------|----------------|---------------|----------|-----------------------|-------------------|--------------|--------------|------------------------------------------------|--------------------------|----------------------|--------------------------------------------------------------------------------------------------|-------------------------------------------------------|---------------------------------------------------------------------------|------------------------------|----------|
|              | 🔬 🛛 ALMA Sci                     | ence Archive   | × +                      |                |               |          |                       |                   |              |              |                                                |                          |                      |                                                                                                  |                                                       | -                                                                         | ð                            | $\times$ |
| $\leftarrow$ | $\rightarrow \  \   G$           | ර එ ht         | ttps://almascience.eso.c | org/aq/?result | _view=observa | ition&so | ourceNameRe           | solver=Z%20CMa    |              |              |                                                |                          |                      |                                                                                                  | 5                                                     | δ ζ≡                                                                      |                              |          |
|              |                                  | Q Sou          | irce name: Z CMa         |                |               |          |                       |                   |              |              |                                                |                          |                      |                                                                                                  |                                                       | 公                                                                         | ಹೆ                           | ≡        |
|              |                                  |                |                          |                |               |          |                       |                   |              | 33 6.22 😂    | Molecules                                      |                          | Lines                |                                                                                                  | Reds                                                  |                                                                           |                              |          |
|              |                                  |                |                          |                |               |          |                       |                   | Fo           | V: 3.79' 🕀   |                                                | -                        |                      |                                                                                                  | 0                                                     |                                                                           | (estimated) =                |          |
|              |                                  |                |                          | -              |               |          |                       |                   |              | Q<br>II      |                                                |                          |                      | 5                                                                                                |                                                       | 6                                                                         |                              |          |
|              |                                  |                |                          | / /            |               |          |                       |                   |              |              | HCO+                                           |                          | HC3N                 | H N H N H N H N H N H N H N H N H N H N                                                          | -SO -3S                                               |                                                                           | <b>M</b>                     |          |
|              |                                  |                | /                        | 0              |               |          |                       |                   |              | i<br>≣<br>©  | H2CS 3(1,3)-2(1,<br>CS v=0 2-1<br>HCO+ v=0 1-0 | 1-0<br>1-0<br>1-0<br>1-0 | ) < < <sup>2</sup> + | 6H3DH vt=0 4(0,4)-3(0,<br>N2H+v=0)=Z=1<br>H20 v=0 3(1,3)-2(2,0)<br>H3C0+ 2-1<br>H2 1(1,0)-1(0,1) | SO-3Sigma v=0-7(8)-7(7)<br>H21 80 v=0-3(1,-3)-2 (2,0) | CO v=0 2-1<br>CO v=0 2-1<br>CN v=0 N=2-1,J=5/2-3/2,F=7/2-<br>CN v=0 N=2-1 | 23 (0 5 (9) <del>4</del> (5) | V-03     |
|              |                                  |                |                          | 11 6           | • •           | •        |                       |                   |              |              | -0                                             |                          | 16-15                | 4(0,4)-<br>2-1<br>2)-2(2                                                                         | -0 7(8)                                               | -1J=5j                                                                    | (5)                          |          |
|              |                                  |                |                          |                | ÷             |          |                       |                   |              | »            |                                                | -37,K=4                  |                      | ,0<br>3(0,3                                                                                      | 7(7)                                                  | 2-3/2                                                                     |                              |          |
|              |                                  |                | 1 1 1 1 1                |                | ••            |          |                       |                   |              |              |                                                | ~                        |                      | Ť,                                                                                               |                                                       | F=7/2-                                                                    |                              |          |
|              |                                  |                |                          |                |               | /        |                       |                   |              |              |                                                |                          |                      |                                                                                                  |                                                       | -5/2                                                                      |                              |          |
|              |                                  |                |                          |                |               |          |                       |                   |              |              |                                                |                          |                      |                                                                                                  |                                                       |                                                                           |                              |          |
|              |                                  |                |                          |                |               |          |                       |                   |              |              |                                                | V                        |                      | V                                                                                                |                                                       |                                                                           |                              |          |
|              |                                  |                |                          |                |               |          |                       |                   |              |              | 100 GF                                         | 4 5 6                    | 150 GHz              |                                                                                                  | GHz<br>9                                              | 225 GHz                                                                   | 250 GHz                      |          |
|              |                                  | State of the   |                          | -              | •             |          |                       |                   | Ą            | LADIN        |                                                |                          | i l                  | $\land$                                                                                          |                                                       |                                                                           |                              |          |
| 0            | Observatio                       | ons (11)       | Projects (5)             |                | 🗉 Publica     | ations ( | (2)                   |                   |              |              |                                                |                          |                      |                                                                                                  |                                                       | • •                                                                       | 9 ×                          | *        |
| ľ.           |                                  | <u>.</u>       |                          |                |               |          | ·                     |                   |              |              |                                                |                          |                      |                                                                                                  |                                                       |                                                                           |                              |          |
| _            |                                  | Project code   | ALMA source name         | Ra             | Dec           | Band     | Cont. sens.           | Frequency support | Release date | Publications | Ang. res.                                      | Min. vel. res.           | ↑ Arra,ic            | Max. reco. scale                                                                                 | FOV                                                   | Scientific cate                                                           | egory                        | Sci      |
| - (          | $\rightarrow$ $\ominus$          |                |                          | himis =        | dimis *       |          | mJy/beam <del>-</del> |                   |              |              | arcsec *                                       | km/s =                   |                      | arcsec *                                                                                         | arcsec *                                              |                                                                           |                              | _        |
| □ €          | $\leftrightarrow \cdots$         | 2018.1.01131.S | Z_CMa                    | 07:03:43.158   | -11:33:06.183 | 6        | 0.0732                | 217.11233.47GHz   | 2020-08-24   | 2            | 1.064                                          | 0.183                    | 12m                  | 11.821                                                                                           | 25.846                                                | ISM and star f                                                            | ormation                     | С        |
| 0            | $\leftrightarrow \cdots$         | 2019.1.01144.S | ZCMa                     | 07:03:43.164   | -11:33:06.220 | 3        | 0.0300                | 85.06100.94GHz    | 2022-09-13   | 0            | 0.073                                          | 3.416                    | 12m                  | 1.434                                                                                            | 62.612                                                | Disks and pla                                                             | net formati.                 | D        |
| <b>•</b>     | $\leftrightarrow \cdots \square$ | 2018.1.00814.S | ZCMA                     | 07:03:43.200   | -11:33:06.700 | 6        | 0.0371                | 216.58234.44GHz   | 2020-12-27   | 1            | 0.166                                          | 0.159                    | 12m                  | 2.835                                                                                            | 25.822                                                | Disks and pla                                                             | net formati.                 | D        |
| <b>• •</b>   | $\leftrightarrow \cdots$         | 2016.1.00110.S | Z_CMa                    | 07:03:43.159   | -11:33:06.185 | 6        | 0.0200                | 215.87232.62GHz   | 2018-11-10   | 0            | 0.064                                          | 0.159                    | 12m                  | 1.801                                                                                            | 25.967                                                | Disks and pla                                                             | net formati.                 | E        |
| 0            | $\leftrightarrow \cdots$         | 2019.1.01144.S | ZCMa                     | 07:03:43.164   | -11:33:06.220 |          | 0.0431                | 145.06160.94GHz   | 2022-09-08   | 0            | 0.056                                          | 2.128                    | 12m                  | 1.095                                                                                            |                                                       | Disks and pla                                                             |                              | D        |
| <b>•</b>     | ↔                                | 2018.1.01131.S | Z_CMa                    | 07:03:43.158   | -11:33:06.182 |          | 0.0738                | 250.97268.07GHz   | 2020-08-26   | 2            | 0.496                                          | 0.634                    | 12m                  | 7.152                                                                                            |                                                       | ISM and star f                                                            | ormation                     | С        |
| <b>•</b>     | $\leftrightarrow \cdots \square$ | 2016.1.00110.S | Z_CMa                    | 07:03:43.159   | -11:33:06.188 | 6        | 0.0360                | 215.87232.63GHz   | 2018-02-04   | 0            | 0.209                                          | 0.159                    | 12m                  | 2.154                                                                                            |                                                       | Disks and pla                                                             | net formati.                 | E        |
| □ €          | $\leftrightarrow \cdots \square$ | 2018.1.01131.S | Z_CMa                    | 07:03:43.159   | -11:33:06.183 | 6        | 0.9149                | 250.91268.10GHz   | 2020-02-21   | 2            | 4.809                                          | 0.634                    | 7m                   | 33.463                                                                                           | 38.467                                                | ISM and star                                                              | ormation                     | С        |
| C C          | $\leftrightarrow \cdots \square$ | 2016.2.00168.S | z_cma                    | 07:03:43.159   | -11:33:06.185 | 6        | 0.2337                | 215.81232.69GHz   | 2018-10-09   | 0            | 5.095                                          | 0.159                    | 7m                   | 32.216                                                                                           | 44.514                                                | Disks and pla                                                             | net formati.                 | D        |

The results from a search can be sorted by any column. The results can also be further filtered.

| $\square \land ALMA Science Archive \times + $                                                                                                    | × : III , KO+V=03-2  |
|----------------------------------------------------------------------------------------------------|----------------------|
| Source name: Z CMa       + 1 tab-subfilter         0       0         0       (estimated)         0       (estimated)         10       0         10       0         10       0         10       0         10       0         10       0         10       0         10       0         10       0         10       0         10       0         10       0         10       0         10       0         10       0         10       0         10       0         10       0         10       0         10       0         10       0         10       0         10       0         10       0         10       0         10       0         10       0         10       0         10       0         10       0         10       0         10       0         10       0 <th>-</th>                                                                                                    | -                    |
| 07 03 43.164 -11 33 6.22                                                                                                    | -                    |
| FoV: 3.79' (etimated)                                                                                                    |                      |
|                                                                                                    | HCO+V=0-3=2          |
| Sign 2125 = 712 = 512<br>(00-707)<br>10<br>10<br>10<br>10<br>10<br>10<br>10<br>10<br>10<br>10                                                                                                    |                      |
|                                                                                                    |                      |
| Image: Observations (7)         Image: Projects (5)         Image: Publications (2)         Image: Image: Publications (2)         Image: Publications (2)         Image: Publications (2)         Image: Publica                                                                                                    | *                    |
| Array: 12m Column filters apply only to this tab.                                                                                                    |                      |
| Project code ALMA source name Ra Dec Band Cont. sens. Frequency support î Release date Publications Ang. res. Min. vel. res. Array                                                                                                    | Scie                 |
| times → drms → mJy/beam → arcsec → times → arcsec → arcsec → arcsec →                                                                                                    |                      |
| ① ↔ … 🖃       2016.1.00110.S       Z_CMa       07.03:43.159       -11:33:06.188       6       0.0360       215.87232.63GHz       2018-02-04       0       0.209       0.159       12m       2.154       25.966       Disks and planet formation of the second second secon | Ехо                  |
|                                                                                                    |                      |
| □ ⊕ ↔ ··· · · · · · · · · · · · · · · · ·                                                                                                     | Ехо                  |
| ⊕ ↔ …          ⊡         2018.1.01131.S         Z_CMa         07.03.43.159         -11:33.06.185         6         0.0200         215.87.232.62GHz         2018-11-10         0         0.064         0.159         12m         1.801         25.967         Disks and planet format             ⊕ ↔ …         ш         2018.1.01131.S         Z_CMa         07.03.43.158         -11:33.06.183         6         0.0732         217.11.233.47GHz         2020-08-24         2         1.064         0.183         12m         11.821         25.846         ISM and star formation                                                                                                    | i Exo<br>Out         |
|                                                                                                    | _                    |
| ⊕ ↔ ···          ఱ²         2018.1.01131.5         Z,CMa         07:03:43.158         -11:33:06.183         6         0.0732         217.11.233.47GHz         2020-08-24         2         1.064         0.183         12m         11.821         25.846         ISM and star formation                                                                                                    | Out<br>Out           |
| ⊕ ↔ …          ⊡         2018.1.01131.5         Z_CMa         07.0343.158         -11:33:06.183         6         0.0732         217.11.233.47GHz         2020-08-24         2         1.064         0.183         12m         11.821         25.846         ISM and star formation         ①         ↔ …         ⊡         2018.1.01131.5         Z_CMa         07:0343.158         -11:33:06.182         6         0.0732         217.11.233.47GHz         2020-08-24         2         1.064         0.183         12m         11.821         25.846         ISM and star formation                                                                                                    | Out<br>Out<br>i Disl |

Clicking on the checkbox next to an observation will select the data for download. The row will change to orange as will the field in the map panel and the frequency range in the spectral plot.

|                             |                                  |                        |                |                                |        |             |                                    |                          |                    | 171                                                 | <u>.</u>                                                                                                    |                                         |             |                                |                     | ul er                                    |              |
|-----------------------------|----------------------------------|------------------------|----------------|--------------------------------|--------|-------------|------------------------------------|--------------------------|--------------------|-----------------------------------------------------|----------------------------------------------------------------------------------------------------|-----------------------------------------|-------------|--------------------------------|---------------------|------------------------------------------|--------------|
| 🗖 🔜 ALMA Scienc             | ice Archive                      | × +                    |                |                                |        |             |                                    |                          |                    |                                                     |                                                                                                    |                                         |             |                                | -                   | ð                                        | ×            |
| $\leftarrow \rightarrow $ G | ර එ ht                           | tps://almascience.eso. | org/aq/?result | _view=observa                  | ition≻ | ourceNameRe | solver=Z%20CMa                     |                          |                    |                                                     |                                                                                                    |                                         |             | ź                              | ο <b>ζ</b> ≡        |                                          |              |
|                             | Q Sou                            | rce name: Z CMa        |                |                                | _      |             |                                    |                          |                    |                                                     |                                                                                                    |                                         |             |                                | <mark>1</mark> _    | ಹೆ                                       | ≣            |
|                             |                                  |                        |                |                                |        |             |                                    |                          | 33 6.22 😂          | Molecules                                           |                                                                                                    | Lines                                   |             | Reds                           | nift                |                                          |              |
|                             |                                  |                        |                |                                |        |             |                                    | Fo                       | V: 3.79' 🕀         |                                                     | -                                                                                                    |                                         |             | 0                              | (es                 | timated) 🝷                               |              |
|                             |                                  |                        |                |                                | )))    |             |                                    | Â                        | Q 13 Ⅲ<br>@ «<br>» | ор (55 учо 2-1)<br>н (55 учо 2-1)<br>н (55 учо 2-1) | CO-010<br>CO-010<br>CO-010 | 100 cHz<br>100 cHz<br>100 cHz<br>7<br>8 | 175 GHz 200 | v=0 7(8)-7(7)<br>3(1,3)-2(2,0) | J=5/2-3/2,F=7/2-5/2 | HaC(N v=0 J= 3 - 2<br>250 GHz<br>250 GHz | ¥CO+ v=0 3-2 |
| Observations                | is (11)                          | Projects (5)           |                | 🗉 Publica                      | ations | (2)         |                                    |                          |                    |                                                     |                                                                                                    |                                         |             |                                | 🗆 🕒 🤇               | 9 ×                                      | *            |
| Pro<br>⊕ ↔                  | roject code                      | ALMA source name       | Ra             | Dec                            | Band   | Cont. sens. | Frequency support                  | ↑ Release date           | Publications       | Ang. res.                                           | Min. vel. res.                                                                                                    | Array Mosaic                            |             | FOV                            | Scientific catego   | огу                                      | Scie         |
|                             | 2016.1.00110.S                   | Z_CMa                  | 07:03:43.159   | -11:33:06.188                  | 6      | 0.0360      | 215.87232.63GHz                    | 2018-02-04               | 0                  | 0.209                                               | 0.159                                                                                                    | 12m                                     |             |                                | Disks and planet    | formati                                  | E            |
|                             | 2016.2.00168.S                   | z_cma                  | 07:03:43.159   | -11:33:06.185                  | 6      | 0.2337      | 215.81232.69GHz                    | 2018-10-09               | 0                  | 5.095                                               | 0.159                                                                                                    | 7m                                      | 32.216      | 44.514                         | Disks and planet    | formati                                  | D            |
|                             | 2016.1.00110.S                   | Z_CMa                  | 07:03:43.159   | -11:33:06.185                  | 6      | 0.0200      | 215.87232.62GHz                    | 2018-11-10               | 0                  | 0.064                                               | 0.159                                                                                                    | 12m                                     | 1.801       | 25.967                         | Disks and planet    | formati                                  | E            |
| L 👌 🖉 🗖                     | 2018.1.01131.S                   | Z_CMa                  | 07:03:43.159   | -11:33:06.184                  | 6      | 0.8332      | 217.11233.54GHz                    | 2020-01-04               | 2                  | 5.323                                               | 0.183                                                                                                    | 7m                                      | 34.419      | 44.302                         | ISM and star for    | mation                                   | С            |
|                             | 2018.1.01131.S                   | Z_CMa                  | 07:03:43.159   | -11:33:06.183                  | 6      | 0.9149      | 250.91268.10GHz                    | 2020-02-21               | 2                  | 4.809                                               | 0.634                                                                                                    | 7m                                      | 33.463      | 38.467                         | ISM and star for    | mation                                   | с            |
|                             |                                  |                        |                |                                |        |             |                                    |                          |                    |                                                     | 0.183                                                                                                    | 10                                      | 11.821      |                                |                     |                                          |              |
|                             | 2018.1.01131.S                   | Z_CMa                  | 07:03:43.158   | -11:33:06.183                  | 6      | 0.0732      | 217.11233.47GHz                    | 2020-08-24               | 2                  | 1.064                                               | 0.185                                                                                                    | 12m                                     | 11.021      | 25.846                         | ISM and star for    | mation                                   | C            |
|                             | 2018.1.01131.S<br>2018.1.01131.S | Z_CMa<br>Z_CMa         |                | -11:33:06.183<br>-11:33:06.183 |        | 0.0732      | 217.11233.47GHz<br>250.91268.10GHz | 2020-08-24<br>2020-08-24 | 2                  | 1.064<br>20.255                                     | 0.634                                                                                                    | TP                                      |             |                                | ISM and star for    |                                          | C<br>C       |
|                             |                                  |                        |                |                                | 6      |             |                                    |                          |                    |                                                     |                                                                                                    |                                         | 359.023     | 22.439                         |                     | mation                                   | c<br>c<br>c  |

Proprietary data can be selected but cannot be downloaded. The checkbox will appear red when these data are selected. Other data (such as for programs where the observations are not yet complete or where the data are in QA3) cannot be selected.

|        | 1                 |                                  |                         |                              |                                |        |             |                   |                |              | AT N                                           |                                                  |                                                                     |                                                                                                    |                                                     |                                                                  |                              |              |
|--------|-------------------|----------------------------------|-------------------------|------------------------------|--------------------------------|--------|-------------|-------------------|----------------|--------------|------------------------------------------------|--------------------------------------------------|---------------------------------------------------------------------|----------------------------------------------------------------------------------------------------|-----------------------------------------------------|------------------------------------------------------------------|------------------------------|--------------|
|        | ALMA Scie         | ence Archive                     | × +                     |                              |                                |        |             |                   |                |              |                                                |                                                  |                                                                     |                                                                                                    |                                                     | -                                                                | ð                            | ×            |
| ← -    | → C               | n 🗘 ht                           | ttps://almascience.eso. | org/aq/?result               | _view=observa                  | ition≻ | ourceNameRe | solver=Z%20CMa    |                |              |                                                |                                                  |                                                                     |                                                                                                    | 5                                                   | ί₀ ζ≞                                                            |                              |              |
|        |                   | Q Sou                            | irce name: Z CMa        |                              |                                |        |             |                   |                |              |                                                |                                                  |                                                                     |                                                                                                    |                                                     | Ł                                                                | <mark>ද</mark> ~~            | ≡            |
|        |                   |                                  |                         |                              |                                |        |             |                   |                | 33 6.22 😂    | Molecules                                      |                                                  | Lines                                                               |                                                                                                    | Reds                                                | hift                                                             |                              |              |
|        |                   |                                  |                         |                              |                                |        |             |                   | Fo             | V: 3.79' 🕀   |                                                | -                                                |                                                                     |                                                                                                    | 0                                                   |                                                                  | (estimated)                  | •            |
| 1000   |                   |                                  |                         | /                            |                                |        |             |                   |                | Q            |                                                |                                                  |                                                                     | 5                                                                                                    |                                                     |                                                                  | 6                            |              |
|        |                   |                                  |                         |                              |                                |        |             |                   |                |              | HZCS 3(1,3)-2(1,<br>CS v=0 2-1<br>HCO+ v=0 1-0 |                                                  | N2D+J=2-1<br><mark>Я£ 3NQ 3</mark> 6 <mark>3</mark> -<br>НСЗN v=0J- | 0<br>H2DH v=0 400,A<br>N2H+v=0 3(1,3)-2-1<br>H20 v=0 3(1,3)-2-1<br>H20 (2,0) -10,1)<br>H2 1(1,0)-10,1)  | SO 3Sigma v=0-<br>H21 80 v=0-3(1,                   |                                                                  | M                            |              |
|        |                   |                                  |                         | °/                           |                                |        |             |                   |                | Ó            | H2CS 3(1,3)-2(<br>CS v=0 2-1<br>HCO+ v=0 1-0   | 10 v=0 3-2<br>143CN v&=1 J=37-37,K<br>10 v=0 1-0 | N2D+J=2-1<br>HC3NQ-303=16-15<br>HC3N v=0J=15-14                     | 0H3DH VI=0 400,A)-30<br>N2H+V=0J=Z=1<br>H20 V=0 3(1,3)-20,0<br>H20 V=0 3(1,3)-20,0<br>H20 (1,0)-1 (0,1) | 50 3Sigma v=0 7(8)-7(7)<br>H21 80 v=0 3(1,3)-2(2,0) | 5<br>50 v=0 2-1<br>50 v=0 N=2-1.J=5/2-3/2.F=7/2-5/2<br>51 90 2-1 | 250 56 45                    | LCO+ V=0 3-2 |
|        |                   |                                  |                         |                              |                                | •      |             |                   |                | *            | 0,2                                            | = 37 - 37                                        | 5-14<br>5-14                                                        |                                                                                                    | 0-7(8)-7(7)<br>1,-3-2(2,0)                          | 1J=5/2                                                           | Ŭ                            | 2            |
|        |                   |                                  | See See Anna            |                              | 🕆 📗                            |        |             |                   |                |              |                                                | 7,K=4-2                                          |                                                                     | ,0                                                                                                    | 2,0                                                 | -3/2,F                                                           |                              |              |
|        |                   |                                  |                         |                              |                                |        |             |                   |                |              |                                                | Ĩ                                                |                                                                     |                                                                                                    |                                                     | 7/2-5                                                            |                              |              |
|        |                   |                                  |                         | •                            |                                |        |             |                   |                |              |                                                |                                                  |                                                                     |                                                                                                    |                                                     | Ň                                                                |                              |              |
|        |                   |                                  |                         |                              |                                |        |             |                   |                |              |                                                | V                                                |                                                                     | V                                                                                                    |                                                     |                                                                  |                              |              |
| 25.00  |                   |                                  |                         |                              |                                |        |             |                   |                |              | 100 GH                                         | z 125 GHz                                        | 150 GHz                                                             | 175 GHz 200                                                                                             | GHz                                                 | 225 GHz                                                          | 250 GHz                      |              |
| 1.5 99 |                   |                                  |                         |                              |                                |        |             |                   |                |              | <b>3</b>                                       | 4 5 6                                            | 7 8                                                                 | 3                                                                                                    | 9                                                   |                                                                  | 10                           |              |
|        |                   |                                  |                         |                              |                                |        |             |                   |                |              |                                                |                                                  |                                                                     |                                                                                                    |                                                     | -                                                                | -2                           |              |
| ] © 0  | bservatio)        | ns (11)                          | Projects (5)            | )                            | 🗏 Publica                      | ations | (2)         |                   |                |              |                                                |                                                  |                                                                     |                                                                                                    |                                                     |                                                                  | 13 ×                         | *            |
|        |                   | Project code                     | ALMA source name        | Ra                           | Dec                            | Band   | Cont. sens. | Frequency support | ↑ Release date | Publications | Ang. res.                                      | Min. vel. res.                                   | Array Mosaic                                                        | Max. reco. scale                                                                                        | FOV                                                 | Scientific ca                                                    | tegory                       | Scie         |
| Φ      | $\leftrightarrow$ |                                  |                         | himis =                      | dimis =                        |        | mJy/beam ~  |                   |                |              | arcsec *                                       | km/s =                                           |                                                                     | arcsec *                                                                                                | arcsec *                                            |                                                                  |                              |              |
| ⊕ ←    |                   | 2016.1.00110.5                   | Z_CMa                   | 07:03:43.159                 | -11:33:06.185                  | 6      | 0.0200      | 215.87232.62GHz   | 2018-11-10     | 2            | 0.064<br>5.323                                 | 0.159                                            | 12m<br>7m                                                           | 1.801                                                                                                   | 25.967<br>44.302                                    | Disks and pl                                                     |                              | E            |
| →⊕←    | → … 🚅  <br>→ … 🚅  | 2018.1.01131.S                   | Z_CMa                   | 07:03:43.159                 | -11:33:06.184                  | -      | 0.8332      | 217.11233.54GHz   | 2020-01-04     | 2            | 4.809                                          | 0.634                                            | 7m<br>7m                                                            | 33.463                                                                                                  | 38.467                                              | ISM and star                                                     |                              | c            |
| → ⊕ ←  |                   | 2018.1.01131.5                   | Z_CMa                   | 07:03:43.158                 | -11:33:06.183                  |        | 0.0732      | 217.11233.47GHz   | 2020-02-21     | 2            | 1.064                                          | 0.183                                            | 12m                                                                 | 11.821                                                                                                  | 25.846                                              | ISM and star                                                     |                              | С            |
| ● ● ←  | $\wedge$          | 2018.1.01131.5                   | Z_CMa                   | 07:03:43.158                 | -11:33:06.183                  |        | 0.3774      | 250.91268.10GHz   | 2020-08-24     | 2            | 20.255                                         | 0.634                                            | TP                                                                  | 359.023                                                                                                 |                                                     | ISM and star                                                     |                              | c            |
| - $ -$ |                   |                                  |                         |                              |                                |        | 0.0738      | 250.97268.07GHz   | 2020-08-26     | 2            | 0.496                                          | 0.634                                            | 12m                                                                 | 7.152                                                                                                   | 22.438                                              | ISM and star                                                     |                              |              |
|        |                   | 2018.1.01131.S                   | Z_CMa                   | 07:03:43.158                 | -11:33:06.182                  | 0      | 0.0756      | 200.97208.07GHZ   |                |              |                                                |                                                  |                                                                     |                                                                                                    | 22/400                                              | 13IVI dilu stal                                                  | r formation                  | C            |
|        |                   | 2018.1.01131.S<br>2018.1.00814.S | Z_CMa<br>ZCMA           | 07:03:43.158<br>07:03:43.200 | -11:33:06.182<br>-11:33:06.700 |        | 0.0758      | 216.58234.44GHz   | 2020-12-27     | 1            | 0.166                                          | 0.159                                            | 12m                                                                 | 2.835                                                                                                   |                                                     | Disks and pl                                                     |                              | - 1          |
|        |                   |                                  | 3                       |                              |                                | 6      |             |                   |                |              |                                                |                                                  |                                                                     |                                                                                                    |                                                     |                                                                  | anet formati                 | D            |
|        | • ··· 📰 [         | 2018.1.00814.S                   | ZCMA                    | 07:03:43.200                 | -11:33:06.700                  | 6      | 0.0371      | 216.58234.44GHz   | 2020-12-27     | 1            | 0.166                                          | 0.159                                            | 12m                                                                 | 2.835                                                                                                   | 25.822<br>38.058                                    | Disks and pl                                                     | anet formati<br>anet formati | D            |

The interface has several other options as well. These include saving the search results (or a link to those results), accessing documentation, and adjusting the display.

| 🖸 📓 ALMA Science Archive 🛛 🗙 🕂                                                                                                    |                                                                                                    |                                                                                                    |                                                                                                    |                                                                                                    |                                                                                                    |                                                                                                    |                                                                                                    |                                                                                                    | - 0                                                                                                    | ×                     |
|----------------------------------------------------------------------------------------------------|----------------------------------------------------------------------------------------------------|----------------------------------------------------------------------------------------------------|----------------------------------------------------------------------------------------------------|----------------------------------------------------------------------------------------------------|----------------------------------------------------------------------------------------------------|----------------------------------------------------------------------------------------------------|----------------------------------------------------------------------------------------------------|----------------------------------------------------------------------------------------------------|----------------------------------------------------------------------------------------------------|-----------------------|
| $\leftarrow$ $\rightarrow$ C $\Diamond$ $https://almascience.eso.$                                                                                                    | org/aq/?result_view=observ                                                                                                    | ation&sourceNameR                                                                                                    | lesolver=Z%20CMa                                                                                                    |                                                                                                    |                                                                                                    |                                                                                                    |                                                                                                    | ź                                                                                                    | τ <b>`</b> =                                                                                                    |                       |
| Q Source name: Z CMa                                                                                                    |                                                                                                    |                                                                                                    |                                                                                                    |                                                                                                    |                                                                                                    |                                                                                                    |                                                                                                    |                                                                                                    | چ <mark>يا</mark> ج                                                                                                    | $\equiv$              |
|                                                                                                    |                                                                                                    |                                                                                                    |                                                                                                    | 7 03 43.164 -11 33 6.22 😂                                                                                                    | Molecules                                                                                                    | Lines                                                                                                    |                                                                                                    | Redshi                                                                                                    |                                                                                                    | _                     |
|                                                                                                    |                                                                                                    |                                                                                                    |                                                                                                    | FoV: 3.79' 🕂                                                                                                    |                                                                                                    | -                                                                                                    |                                                                                                    | 0                                                                                                    | (estimated) 👻                                                                                                    |                       |
|                                                                                                    |                                                                                                    |                                                                                                    |                                                                                                    | €<br>\$<br>!!!<br>@<br>*<br>*                                                                                                    | нас 30, 3-20,2<br>Кумо 2-1<br>нсоти-01-0                                                                                       | N20+1-2-1<br>Fit 300-303-16-15<br>Fit 300-0-3-2<br>S00 +-0-3-2<br>S00 +-0-3-2<br>S00 +-0-3-2<br>S00 +-0-3-2<br>S00 +-0-3-2<br>S00 +-0-3-2<br>S00 +-0-3-1<br>S00 +-0-2<br>S00 +-0-2<br>S00 +- | 4130114-040,01-30,311<br>15 H314-V0/2217<br>H3100-0313-200<br>M32042-1<br>H2510.09-10.11                            | C180 2-1<br>S0 35igma v=0 7(8)-7(7)<br>H2180 v=0 3(1,3)-2(2,0)                                                                                                    | 6<br>CO VO C-1<br>CN VO N-2-1 LJ-5/2-3/2F-7/2-5/2                                                                                                    | HC0+v=03=2            |
| Observations (11) Projects (5)                                                                                                    | ) Public                                                                                                    | rations (2)                                                                                                    |                                                                                                    | ataoin                                                                                                    | 100 GHz                                                                                                    | 123 GHz 150 GHz<br>4 5 6 7 8                                                                                                    | 175 GHz 200 G                                                                                                    | 9                                                                                                    | 123 GHz 250 GHz<br>10                                                                                                    |                       |
| Image: System of the system of the syste | Ra Dec                                                                                                    | Band Cont. sens.                                                                                                    | Frequency support                                                                                                    | ALADIN                                                                                                    | Ang. res.                                                                                                    | 4 5 6 7 8                                                                                                    | Max. reco. scale                                                                                                    | 9<br>[<br>FOV S                                                                                                    | 10                                                                                                    | Sci                   |
| Project code ALMA source name                                                                                                    |                                                                                                    | Band Cont. sens.                                                                                                    | Frequency support<br>215.87232.63GHz                                                                                              |                                                                                                    | Ang. res.                                                                                                    | 4 5 6 7 8                                                                                                    | Max. reco. scale arcsec *                                                                                           | 9 [<br>FOV S<br>arcsec *                                                                                                    |                                                                                                    |                       |
| Project code ALMA source name                                                                                                    | Ra Dec                                                                                                    | Band         Cont. sens.           mJy/beam ~         6                                                                                                    |                                                                                                    | ↑Release date Publications                                                                                                    | Ang. res.                                                                                                    | 4 5 6 7 8<br>Min. vel. res. Array Mosaic                                                                                                    | Max. reco. scale                                                                                                    | 9<br>FOV S<br>arcsec *<br>25.966 D                                                                                                    | L Cientific category                                                                                                    | . E                   |
| Project code ALMA source name<br>$\bigcirc \longleftrightarrow ↔$<br>$\bigcirc ↔ \cdots \blacksquare$<br>2016.1.00110.5 Z_CMa                                                                                                    | Ra Dec<br>htms = dms =<br>07:03:43.159 -11:33:06.188                                                                                                    | Band         Cont. sens.           mly/beam =         6           6         0.0360           6         0.2337                                                                                                    | 215.87232.63GHz                                                                                                    |                                                                                                    | Ang. res.<br>arcsec *<br>0.209 (0)<br>5.095 (0)                                                                                | 4         5         6         7         8           Min. vel. res.         Array         Mosaic           km/s =         0.159         12m                                                                                                    | Max. reco. scale<br>arcsec *<br>2.154 2<br>32.216 4                                                                 | 9<br>FOV S<br>arcsec *<br>25.966 D<br>44.514 D                                                                                                    | cientific category                                                                                                    | E                     |
| Project code ALMA source name                                                                                                    | Ra         Dec           hms *         dms *           07:03:43.159         -11:33:06.188           07:03:43.159         -11:33:06.185                                                                                                    | Band         Cont. sens.           mlyrbeam =         6           0         0.0360           6         0.2337           6         0.0200                                                                                       | 215.87232.63GHz<br>215.81232.69GHz                                                                                                | Î Release date         Publications           2018-02-04         0           2018-10-09         0                                                                                                    | Ang. res.<br>arcsec *<br>0.209 (0)<br>5.095 (0)<br>0.064 (0)                                                                   | 4         5         6         7         8           Min. vel. res.         Array         Mosaic           km/s +         0.159         12m           0.159         7m                                                                                                    | Max. reco. scale<br>arcsec * a<br>2.154 2<br>32.216 4<br>1.801 2                                                    | 9 [<br>FOV S<br>arcsec +<br>25.966 D<br>44.514 D<br>25.967 D                                                                                                    | cientific category                                                                                                    | E                     |
| Project code       ALMA source name                                                                                                    | Ra         Dec           hms =         dms =           07:03:43.159         -11:33:06.188           07:03:43.159         -11:33:06.185           07:03:43.159         -11:33:06.185                                                                                                    | Band         Cont. sens.           mJy/beam =         6           0.0360         6           6         0.2337           6         0.0200           6         0.8332                                                            | 215.87232.63GHz<br>215.81232.69GHz<br>215.87232.62GHz                                                                             | Release date         Publications           2018-02-04         0           2018-10-09         0           2018-11-10         0                                                                                              | Ang. res.<br>arcsec *<br>0.209 ( 0.064 ( 0 5.323 ( 0                                                                           | 4         5         6         7         8           Min. vel. res.         Array         Mosaic           km/s ~         0.159         12m           0.159         7m         0.159                                                                                                    | Max. reco. scale I<br>arcsec * 2<br>2.154 2<br>32.216 4<br>1.801 2<br>34.419 4                                      | 9 [<br>FOV S<br>arcsec *<br>25.966 D<br>44.514 D<br>25.967 D                                                                                                    | cientific category                                                                                                    | E<br>D<br>E           |
| Project code       ALMA source name                                                                                                    | Ra         Dec           hms =         dms =           07:03:43.159         -11:33:06.188           07:03:43.159         -11:33:06.185           07:03:43.159         -11:33:06.185           07:03:43.159         -11:33:06.185                                                                                                    | Band         Cont. sens.           mly/beam *         6           0         0.0360           6         0.2337           6         0.0200           6         0.8332           6         0.9149                                 | 215.87232.63GHz<br>215.81232.69GHz<br>215.87232.62GHz<br>215.87233.64GHz                                                          | Release date         Publications           2018-02-04         0           2018-10-09         0           2018-11-10         0           2020-01-04         2                                                               | Ang. res.<br>arcsec *<br>0.209 (0)<br>5.095 (0)<br>0.064 (0)<br>5.323 (0)<br>4.809 (0)                                         | 4         5         6         7         8           Min. vel. res.         Array         Mosaic           um/s -         0.159         12m           0.159         7m           0.159         12m           0.159         7m                                                                                                    | Max. reco. scale I<br>arcsec *<br>2.154 2<br>32.216 4<br>1.801 2<br>34.419 4<br>33.463 3                            | 9 [<br>FOV S<br>arcsec +<br>25.966 D<br>25.967 D<br>25.967 D<br>44.302 IS<br>38.467 IS                                                                                                    | cientific category<br>bisks and planet formati.<br>bisks and planet formati.<br>bisks and planet formati.<br>bisks and planet formati.                                                  | E<br>D<br>E           |
| Project code       ALMA source name                                                                                                    | Ra         Dec           hms =         dms =           07:03:43.159         -11:33:06.188           07:03:43.159         -11:33:06.185           07:03:43.159         -11:33:06.185           07:03:43.159         -11:33:06.184           07:03:43.159         -11:33:06.184           07:03:43.159         -11:33:06.184                                                | Band         Cont. sens.           mJy/beam *         6           0         0.0360           6         0.2337           6         0.0200           6         0.8332           6         0.9149           6         0.0732      | 215.87.232.63GHz<br>215.81.232.69GHz<br>215.87.232.62GHz<br>217.11.233.54GHz<br>250.91.268.10GHz                                  | Release date         Publications           2018-02-04         0           2018-10-09         0           2018-11-10         0           2020-01-04         2           2020-02-21         2                                | Ang. res.<br>arcsec *<br>0.209 (0)<br>5.095 (0)<br>0.064 (0)<br>5.323 (0)<br>4.809 (0)<br>1.064 (0)                            | 4         5         6         7         8           Min. vel. res.         Array         Mosaic           bm/s =         0.159         12m           0.159         12m           0.159         12m           0.183         7m           0.634         7m                                                                                                    | Max. reco. scale I<br>arcsec * 2<br>2.154 2<br>32.216 4<br>1.801 2<br>34.419 4<br>33.463 3<br>11.821 2              | 9 [<br>FOV S<br>arcsec +<br>25.966 D<br>44.514 D<br>25.967 D<br>44.302 IS<br>38.467 IS<br>25.846 IS                                                                                                    | cientific category<br>Visks and planet formati.<br>Visks and planet formati.<br>Visks and planet formati.                                                                               | E<br>D<br>E<br>C      |
| Project code       ALMA source name $\bigoplus \leftrightarrow \cdots$ $\boxtimes$ $\bigoplus \leftrightarrow \cdots$ $\boxtimes$ $\bigoplus \leftrightarrow \cdots$ $\boxtimes$ $\bigoplus \leftrightarrow \cdots$ $\boxtimes$ $\bigoplus \leftrightarrow \cdots$ $\boxtimes$ $\bigoplus \leftrightarrow \cdots$ $\boxtimes$ $\bigoplus \leftrightarrow \cdots$ $\boxtimes$ $\bigoplus \leftrightarrow \cdots$ $\boxtimes$ $\bigoplus \leftrightarrow \cdots$ $\boxtimes$ $\bigoplus \leftrightarrow \cdots$ $\boxtimes$ $\bigoplus \leftrightarrow \cdots$ $\boxtimes$ $\bigoplus \leftrightarrow \cdots$ $\boxtimes$ $\bigoplus \leftrightarrow \cdots$ $\boxtimes$ $\bigoplus \leftrightarrow \cdots$ $\boxtimes$ $\bigcirc \odot \leftrightarrow \cdots$ $\boxtimes$ $\bigcirc \odot \leftrightarrow \cdots$ $\boxtimes$ $\bigcirc \odot \circ \cdots$ $\boxtimes$ $\bigcirc \odot \circ \cdots$ $\boxtimes$ $\bigcirc \odot \circ \cdots$ $\bigcirc$ $\bigcirc \odot \circ \circ \cdots$ $\bigcirc$ $\bigcirc \odot \circ \circ \odot$ $\bigcirc$                                                                                                    | Ra         Dec           hmma =         dmma =           07:03:43.159         -11:33:06.188           07:03:43.159         -11:33:06.185           07:03:43.159         -11:33:06.185           07:03:43.159         -11:33:06.183           07:03:43.159         -11:33:06.183           07:03:43.159         -11:33:06.183           07:03:43.158         -11:33:06.183 | Band         Cont. sens.           mJy/beam =         0.0360           6         0.2337           6         0.0200           6         0.8332           6         0.9149           6         0.0732           6         0.3774 | 215.87232.63GHz<br>215.81232.69GHz<br>215.87232.69GHz<br>215.87232.62GHz<br>217.11233.54GHz<br>250.91268.10GHz<br>217.11233.47GHz | Release date         Publications           2018-02-04         0           2018-10-09         0           2018-11-10         0           2020-01-04         2           2020-02-21         2           2020-08-24         2 | Ang. res.<br>Ang. res.<br>arcsec -<br>0.209 (0)<br>5.095 (0)<br>0.064 (0)<br>5.323 (0)<br>4.809 (0)<br>1.064 (0)<br>20.255 (0) | 4         5         6         7         8           Min. vel. res.         Array         Mosaic           km/s =         0.159         12m         0           0.159         7m         0         0           0.159         7m         0         0           0.183         7m         0         0.634         7m           0.183         12m         0         0         0                                                                                                    | Max. reco. scale #<br>arcsec * 2<br>2.154 2<br>32.216 4<br>1.801 2<br>34.419 4<br>33.463 3<br>11.821 2<br>359.023 2 | 9         0           FOV         S           arcsec *         0           25.966         D           25.967         D           25.967         D           38.467         15           22.846         15           22.439         15 | cientific category<br>isks and planet formati.<br>bisks and planet formati.<br>bisks and planet formation<br>bin and star formation<br>bin and star formation<br>bin and star formation | E<br>D<br>E<br>C<br>C |

Selected data can be downloaded by clicking on the download icon at the top right. When request download is selected, this will open a new browser window or tab. If proprietary data were selected, a login screen will appear first.

|                                                                                                    |                                                                                                    |                                                                                                    |                                                                                                    |                                                                                       |                                                                                                    |                                                                                                    | -                          |                                                                             | <u> </u>                                                                                                    |                                                                                                    |                                                                                                    |                                                                                  |                                                                                                    |                          |
|----------------------------------------------------------------------------------------------------|----------------------------------------------------------------------------------------------------|----------------------------------------------------------------------------------------------------|----------------------------------------------------------------------------------------------------|---------------------------------------------------------------------------------------|----------------------------------------------------------------------------------------------------|----------------------------------------------------------------------------------------------------|----------------------------|-----------------------------------------------------------------------------|----------------------------------------------------------------------------------------------------|----------------------------------------------------------------------------------------------------|----------------------------------------------------------------------------------------------------|----------------------------------------------------------------------------------|----------------------------------------------------------------------------------------------------|--------------------------|
| ALMA Science Archive                                                                                                    | × +                                                                                                    |                                                                                                    |                                                                                                    |                                                                                       |                                                                                                    |                                                                                                    |                            |                                                                             |                                                                                                    |                                                                                                    |                                                                                                    |                                                                                  | - 0                                                                                                    |                          |
| $\leftarrow$ $ ightarrow$ $C$ $\widehat{\square}$ http://doi.org/10.101/001/001/001/001/001/001/001/001/                                                                                                    | os://almascience.eso.org/                                                                                                    | /aq/?result_view=c                                                                                                    | observation&so                                                                                                    | ourceNameRe                                                                           | esolver=Z%20CMa                                                                                                    |                                                                                                    |                            |                                                                             |                                                                                                    |                                                                                                    |                                                                                                    |                                                                                  | 16 f= 🗹                                                                                                    |                          |
| Q Sourc                                                                                                    | ce name: Z CMa                                                                                                    |                                                                                                    |                                                                                                    |                                                                                       |                                                                                                    |                                                                                                    |                            |                                                                             |                                                                                                    |                                                                                                    |                                                                                                    |                                                                                  | <mark>ک_1</mark> یے                                                                                                    | $\equiv$                 |
|                                                                                                    |                                                                                                    |                                                                                                    |                                                                                                    |                                                                                       |                                                                                                    |                                                                                                    |                            | Molecules                                                                   |                                                                                                    | Lines                                                                                                    |                                                                                                    | Reds                                                                             |                                                                                                    |                          |
|                                                                                                    |                                                                                                    |                                                                                                    |                                                                                                    |                                                                                       |                                                                                                    | Fol                                                                                                    | V: 3.79' ⊕<br>◯            |                                                                             | -                                                                                                    |                                                                                                    |                                                                                                    | 0                                                                                | (estimated)                                                                                                    |                          |
| 1003125550055                                                                                                    |                                                                                                    |                                                                                                    |                                                                                                    |                                                                                       |                                                                                                    |                                                                                                    | ž I                        | - 3                                                                         |                                                                                                    | - <b>4</b>                                                                                                    | 5                                                                                                    | ÷ s                                                                              | 6                                                                                                    |                          |
|                                                                                                    |                                                                                                    |                                                                                                    |                                                                                                    |                                                                                       |                                                                                                    |                                                                                                    |                            | HZCS 3(1<br>CS v=0 2<br>HCO + v=                                            | 50 v =0 3-2<br>CH3CN v8=1J-                                                                                                    | N2D+J=2-1<br>АЕЗNQ=03=т6=т5<br>НСЗN v=0J=15=14                                                                                                    | All 3CH + 1 - 0 40 A) - 30<br>N2H++-0 - 2 - 2<br>H20 +-0 31 - 3 - 2 2 0<br>H3 - 2 - 1<br>H3 - 2 - 1<br>H3 - 1 (1 0) - 1 0 . 1) | SO 3Sigmu v=0-7(8)-7(7)<br>H21 80 v=0-3(1,-3)-2(2,0)                             | 2000 (2-1)<br>2000 (2-1)<br>2010 (2-1)<br>2010 (2-1)<br>2010 (2-1)<br>2010 (2-1)<br>2010 (2-1)                                                                                                    |                          |
| Contraction of the second                                                                                                    | $ ^{\circ} $                                                                                                    |                                                                                                    |                                                                                                    |                                                                                       |                                                                                                    |                                                                                                    | 0<br>«                     | 5 3(1,3)-2(1,<br>=0 2-1<br>+ v=0 1 -0                                       | 3-2<br>-0                                                                                                    | 2-1<br>0j=16-                                                                                                    | 01-2-1<br>3(1,3)-1<br>0,1)                                                                                                    | -0-3(1,3                                                                         | 1 1-2-1-1-                                                                                                    | 03-2                     |
| SEZON A AS                                                                                                    |                                                                                                    |                                                                                                    |                                                                                                    | 1.0                                                                                   |                                                                                                    |                                                                                                    | »                          | ,z                                                                          | 7-37,K                                                                                                    | 4 5                                                                                                    | 2.0                                                                                                    | (8)-7(7)                                                                         | =5/2-3/                                                                                                    | Ĭ                        |
| 3 4 1 3 6 M M                                                                                                    |                                                                                                    |                                                                                                    |                                                                                                    |                                                                                       |                                                                                                    |                                                                                                    |                            |                                                                             | -4-2                                                                                                    |                                                                                                    | 9<br>++<br>+                                                                                                    |                                                                                  | 2.F=7/                                                                                                    |                          |
|                                                                                                    |                                                                                                    |                                                                                                    |                                                                                                    |                                                                                       |                                                                                                    |                                                                                                    |                            |                                                                             |                                                                                                    |                                                                                                    |                                                                                                    |                                                                                  | 5-5/2                                                                                                    |                          |
|                                                                                                    |                                                                                                    |                                                                                                    |                                                                                                    |                                                                                       |                                                                                                    |                                                                                                    |                            |                                                                             |                                                                                                    |                                                                                                    |                                                                                                    |                                                                                  |                                                                                                    |                          |
|                                                                                                    |                                                                                                    |                                                                                                    |                                                                                                    |                                                                                       |                                                                                                    |                                                                                                    |                            |                                                                             | V                                                                                                    |                                                                                                    | V                                                                                                    |                                                                                  |                                                                                                    |                          |
|                                                                                                    |                                                                                                    |                                                                                                    |                                                                                                    |                                                                                       |                                                                                                    |                                                                                                    |                            |                                                                             |                                                                                                    |                                                                                                    |                                                                                                    |                                                                                  |                                                                                                    |                          |
|                                                                                                    |                                                                                                    |                                                                                                    |                                                                                                    |                                                                                       |                                                                                                    |                                                                                                    |                            | 100 GH                                                                      | z 125 GHz<br>4 5 6                                                                                                    | 150 GHz<br>7 8                                                                                                    |                                                                                                    | GHz<br>9                                                                         | 225 GHz 250 GHz<br>10                                                                                                    |                          |
| and the second                                                                                                    |                                                                                                    |                                                                                                    |                                                                                                    |                                                                                       |                                                                                                    | Ą                                                                                                    | ADIN                       |                                                                             |                                                                                                    |                                                                                                    |                                                                                                    |                                                                                  |                                                                                                    |                          |
| Observations (11)                                                                                                    | Projects (5)                                                                                                    | F                                                                                                    | Publications (                                                                                                    | (2)                                                                                   |                                                                                                    | Ą                                                                                                    |                            |                                                                             |                                                                                                    |                                                                                                    |                                                                                                    |                                                                                  |                                                                                                    | *                        |
| ]                                                                                                    |                                                                                                    |                                                                                                    | Publications (                                                                                                    | (2)                                                                                   |                                                                                                    |                                                                                                    |                            |                                                                             |                                                                                                    |                                                                                                    |                                                                                                    | 9                                                                                | 10<br>□ □ □                                                                                                    |                          |
|                                                                                                    | ALMA source name Ra                                                                                                    | Dec                                                                                                    | Publications (<br>Band                                                                                                    | Cont. sens.                                                                           | Frequency support                                                                                                    | Al<br>↑ Release date                                                                                                    |                            | Ang. res.                                                                   | 4 5 6 Min. vel. res.                                                                                                    |                                                                                                    | Max. reco. scale                                                                                                    | 9<br>FOV                                                                         | 10                                                                                                    | Scit                     |
| Project code                                                                                                    | ALMA source name Ra                                                                                                    | Dec                                                                                                    | Band                                                                                                    | Cont. sens.                                                                           |                                                                                                    | ↑ Release date                                                                                                    | Publications               | Ang. res.                                                                   | 4 5 6                                                                                                    | 7 8<br>Array Mosaic                                                                                                    | Max. reco. scale                                                                                                    | 9<br>FOV<br>arcsec *                                                             | 10<br>□ ⊡ ♥ ♥ ×<br>Scientific category                                                                                                    | Scie                     |
| $\begin{array}{ccc} & & & \\ & & & \\ & & & & \\ & & & \\ & & & & \\ & & & & \\ & & & & \\ & & & & \\ & & & & \\ & & & & \\ & & & & \\ & & & & \\ & & & & \\ & & & & \\ & & & & \\ & & & & \\ & & & & \\ & & & & \\ & & & & \\ & & &$ | ALMA source name Ra<br>km<br>Z_CMa 07:                                                                                                    | Dec<br>d.ms *<br>03:43.159 -11:33:0                                                                                                    | Band                                                                                                    | Cont. sens.<br>mJy/beam =<br>0.0360                                                   | 215.87232.63GHz                                                                                                    | ↑ Release date                                                                                                    | Publications               | Ang. res.<br>arcsec *<br>0.209                                              | 4 5 6                                                                                                    | 7 8<br>Array Mosaic                                                                                                    | Max. reco. scale<br>arcsec =<br>2.154                                                                                          | 9<br>FOV<br>arcsec *<br>25.966                                                   | 10       □     □     √2     ×       Scientific category       Disks and planet formation                                                                                                    | Scie                     |
| $\begin{array}{cccc} & & & & \\ & & & & \\ & & & & \\ & & & & $                                                                                                    | ALMA source name Ra<br>hm<br>Z_CMa 07:<br>z_cma 07:                                                                                                    | Dec<br>dms *<br>03:43.159 -11:33:0<br>03:43.159 -11:33:0                                                                                                    | Band                                                                                                    | Cont. sens.                                                                           |                                                                                                    | ↑ Release date                                                                                                    | Publications               | Ang. res.                                                                   | 4 5 6                                                                                                    | 7 8<br>Array Mosaic                                                                                                    | Max. reco. scale                                                                                                    | 9<br>FOV<br>arcsec *                                                             | 10<br>□ ⊡ ♥ ♥ ×<br>Scientific category                                                                                                    | Scit                     |
| $\begin{array}{cccc} & & & & \\ & & & \\ & & & & \\ & & & \\ & & & & \\ & & & & \\ & & & & \\ & & & & \\ & & & & \\ & & & & \\ & & & & \\ & & & & \\ & & & & \\ & & & & \\ & & & & \\ & & & & \\ & & & & \\ & & & & \\ & & & & \\ & & & & \\ & & & & \\ & & & $  | ALMA source name         Ra           bm         hm           Z_CMa         07:           z_cma         07:           Z_CMa         07:                                                                                                    | Dec<br>dms *<br>03:43.159 -11:33:0<br>03:43.159 -11:33:0<br>03:43.159 -11:33:0                                                                                         | Band<br>06.188 6<br>06.185 6                                                                                                    | Cont. sens.<br>mJy/beam ~<br>0.0360<br>0.2337                                         | 215.87232.63GHz<br>215.81232.69GHz                                                                                                    | ↑ Release date                                                                                                    | Publications O O O         | Ang. res.<br>arcsec =<br>0.209<br>5.095                                     | <b>4 5 6</b><br>Min. vel. res.<br>km/s =<br>0.159<br>0.159                                                                                                    | 7         8           Array         Mosaic           12m         7m                                                                                                    | Max. reco. scale<br>arcrac -<br>2.154<br>32.216                                                                                | 9<br>FOV<br>arcsec *<br>25.966<br>44.514                                         | 10<br>Scientific category<br>Disks and planet formati<br>Disks and planet formati                                                                                                    | Scit                     |
| $\begin{array}{cccccccccccccccccccccccccccccccccccc$                                                                                                    | ALMA source name         Ra           L         hm           Z_CMa         07:           Z_CMa         07:           Z_CMa         07:           Z_CMa         07:                                                                                                    | Dec<br>dms *<br>03:43.159 -11:33:0<br>03:43.159 -11:33:0<br>03:43.159 -11:33:0<br>03:43.159 -11:33:0                                                                   | Band<br>06.188 6<br>06.185 6<br>06.185 6                                                                                                    | Cont. sens.<br>mJy/beam =<br>0.0360<br>0.2337<br>0.0200                               | 215.87232.63GHz<br>215.81232.69GHz<br>215.87232.62GHz                                                                                    | Release date     2018-02-04     2018-10-09     2018-11-10                                                                                  | Publications 0 0 0 0       | Ang. res.<br>arcsec *<br>0.209<br>5.095<br>0.064                            | <b>4 5 6</b>                                                                                                    | 7         8           Array         Mosaic           12m         7m           12m         12m                                                                            | Max. reco. scale<br>arcsac ~<br>2.154<br>32.216<br>1.801                                                                       | 9<br>FOV<br>arcsec *<br>25.966<br>44.514<br>25.967                               | 10       Image: Scientific category       Disks and planet formati       Disks and planet formati       Disks and planet formati                                                                                                    | Scii<br>E<br>E<br>E      |
| $\begin{array}{cccc} & & & & \\ & & & & \\ & & & & \\ & & & & $                                                                                                    | ALMA source name         Ra           hm         hm           Z_CMa         07:           Z_CMa         07:           Z_CMa         07:           Z_CMa         07:           Z_CMa         07:           Z_CMa         07:           Z_CMa         07:                                                         | Dec<br>dms = dms =<br>03:43.159 -11:33:0<br>03:43.159 -11:33:0<br>03:43.159 -11:33:0<br>03:43.159 -11:33:0<br>03:43.159 -11:33:0                                       | Band           06.188         6           06.185         6           06.185         6           06.185         6           06.184         6                                  | Cont. sens.<br>mJy/beam =<br>0.0360<br>0.2337<br>0.0200<br>0.8332                     | 215.87232.63GHz<br>215.81232.69GHz<br>215.87232.62GHz<br>217.11233.54GHz                                                                 | ↑ Release date           2018-02-04           2018-10-09           2018-11-10           2002-01-04                                         | Publications 0 0 0 2       | Ang. res.<br>arcsec -<br>0.209<br>5.095<br>0.064<br>5.323                   | 4         5         6           Min. vel. res.                                                                                                    | 7         8           Array         Mosaic           12m         7m           12m         7m           7m         7m           7m         7m                             | Max. reco. scale<br>arcsec -<br>2.154<br>32.216<br>1.801<br>34.419                                                             | 9<br>FOV<br>arcsec *<br>25.966<br>44.514<br>25.967<br>44.302                     | 10       Image: Scientific category       Disks and planet formation       Disks and planet formation       Disks and planet formation                                                                                                    | Scit                     |
| $\begin{array}{c} & \\ & \\ & \\ & \\ & \\ & \\ & \\ & \\ & \\ & $                                                                                                    | ALMA source name         Ra           hm         hm           Z_CMa         07:           Z_CMa         07:           Z_CMa         07:           Z_CMa         07:           Z_CMa         07:           Z_CMa         07:           Z_CMa         07:           Z_CMa         07:           Z_CMa         07: | Dec<br>dims = dims =<br>03:43.159 -11:33:(<br>03:43.159 -11:33:(<br>03:43.159 -11:33:(<br>03:43.159 -11:33:(<br>03:43.159 -11:33:(<br>03:43.158 -11:33:(               | Band           006.188         6           006.185         6           006.185         6           006.184         6           006.183         6                             | Cont. sens.<br>mJy/beam =<br>0.0360<br>0.2337<br>0.0200<br>0.8332<br>0.9149           | 215.87232.63GHz<br>215.81232.69GHz<br>215.87232.62GHz<br>217.11233.54GHz<br>250.91268.10GHz                                              | ↑ Release date           2018-02-04           2018-10-09           2018-11-10           2020-01-04           2020-02-21                    | Publications 0 0 0 2 2 2   | Ang. res.<br>accec *<br>0.209<br>5.095<br>0.064<br>5.323<br>4.809           | 4         5         6           Min. vel. res.                                                                                                    | 7         8           Array         Mosaic           12m         7m           12m         7m           7m         7m           7m         7m           7m         7m     | Max. reco. scale<br>arcsec ~<br>2.154<br>32.216<br>1.801<br>34.419<br>33.463                                                   | 9<br>arcsec ~<br>25.966<br>44.514<br>25.967<br>44.302<br>38.467                  | 10       □     □       □     □       ○     ✓       Scientific category       Disks and planet formati       Disks and planet formati       Disks and planet formati       Disks and planet formation       ISM and star formation       ISM and star formation | Scit                     |
| $\begin{array}{cccccccccccccccccccccccccccccccccccc$                                                                                                    | ALMA source name         Ra                                                                                                    | Dec<br>dms *<br>03:43.159 -11:33:(<br>03:43.159 -11:33:(<br>03:43.159 -11:33:(<br>03:43.159 -11:33:(<br>03:43.159 -11:33:(<br>03:43.158 -11:33:(<br>03:43.158 -11:33:( | Band           006.188         6           006.185         6           006.185         6           006.184         6           006.183         6           006.183         6 | Cont. sens.<br>mJy/beam =<br>0.0360<br>0.2337<br>0.0200<br>0.8332<br>0.9149<br>0.0732 | 215.87.232.63GHz<br>215.81.232.69GHz<br>215.87.232.62GHz<br>215.87.232.62GHz<br>217.11.233.54GHz<br>250.91.268.10GHz<br>217.11.233.47GHz | Release date           2018-02-04           2018-10-09           2018-11-10           2020-01-04           2020-02-21           2020-08-24 | Publications 0 0 0 2 2 2 2 | Ang. res.<br>arcsec *<br>0.209<br>5.095<br>0.064<br>5.323<br>4.809<br>1.064 | 4         5         6           Min. vel. res.         0.159         0.159           0.159         0.159         0.183           0.634         0.634         0.183 | 7         8           Array         Mosaic           12m         12m           12m         7m           7m         12m           7m         12m           7m         12m | Max. reco. scale<br>arcrac -<br>2.154<br>32.216<br>1.801<br>33.463<br>11.821                                                   | 9<br>FOV<br>arcsec *<br>25.966<br>44.514<br>25.967<br>44.302<br>38.467<br>25.846 | 10       □     □       □     □       ○     ✓       Scientific category       Disks and planet formation       Disks and planet formation       Disks and planet formation       ISM and star formation       ISM and star formation                            | Scit<br>E<br>E<br>C<br>C |

The new page displays the data associated with the entries selected in the search interface. Data are sorted by Science Goal, Group OUS, and Member OUS. (A Member OUS is a unit of data containing one SB.)

| ALMA Science Archive × ③ Alma                                      | Request Handler - Request × +                      |        |            | -  | ð            |
|--------------------------------------------------------------------|----------------------------------------------------|--------|------------|----|--------------|
| $\leftarrow$ $\rightarrow$ C $\textcircled{a}$ https://almascience | .eso.org/rh/submission                             |        | τõ         | ₹≦ |              |
| ALMA Request Handler                                               |                                                    |        |            |    | <u>Login</u> |
| Anonymous User: Request #215829373                                 | 9538 🛫                                             |        |            |    |              |
| Request Title: <u>click to edit</u>                                |                                                    |        |            |    |              |
| Developed Colorbod                                                 |                                                    |        |            |    |              |
| Download Selected                                                  |                                                    |        |            |    |              |
| 🗹 readme 🗹 product 🗹 auxiliary 🗆 raw 🗆 raw (se                     | mipass) 🗌 external                                 |        |            |    |              |
| Project / OUSet / Executionblock                                   | Updated File                                       | Size   | Accessible | Ac | tions        |
| Request 2158293739538                                              |                                                    | 6 GB   |            |    |              |
| Project 2018.1.01131.S                                             |                                                    |        |            |    |              |
| Science Goal OUS uid://A001/X135b/X60                              |                                                    |        |            |    |              |
| 🔻 📄 🚞 Group OUS uid://A001/X135b/X61                               | 2010.05                                            |        |            |    |              |
| Member OUS uid://A001/X135b/X64                                    | 2019-05-<br>22                                     |        |            |    |              |
| SB V1647_Or_a_06_TM2                                               |                                                    |        |            |    |              |
| 🗹 🕒 readme                                                         | member.uid A001 X135b X64.README.txt               | 4 kB   | ⊻          |    |              |
| 🕨 🗹 📄 product                                                      | 2018.1.01131.S uid A001 X135b X64 001 of 001.tar   | 2 GB   | ⊻          |    |              |
| 🕨 🗹 📄 auxiliary                                                    | 2018.1.01131.S uid A001 X135b X64 auxiliary.tar    | 354 MB | ⊻          |    |              |
| 🔲 🖺 raw                                                            | 2018.1.01131.S uid A002 Xd9668b Xa8e1.asdm.sdm.tar | 7 GB   | ⊻          |    |              |
| Member OUS uid://A001/X135b/X66                                    | 2019-06-<br>06                                     |        |            |    |              |
| SB V1647_Or_a_06_7M                                                |                                                    |        |            |    |              |
| 🥑 🕒 readme                                                         | member.uid A001 X135b X66.README.txt               | 4 kB   | ⊻          |    |              |
| 🕨 🗹 🕒 product                                                      | 2018.1.01131.S uid A001 X135b X66 001 of 001.tar   | 232 MB | ⊻          |    |              |
| 🕨 🗹 💾 auxiliary                                                    | 2018.1.01131.S uid A001 X135b X66 auxiliary.tar    | 186 MB | ⊻          |    |              |
| 🕞 💾 raw                                                            | 2018.1.01131.S uid A002 Xd8fc22 X5da.asdm.sdm.tar  | 815 MB | ⊻          |    |              |
| Group OUS uid://A001/X135b/X68                                     |                                                    |        |            |    |              |
| ▼ 📄 🚞 Member OUS uid://A001/X135b/X6b                              | 2019-05-<br>22                                     |        |            |    |              |
| SB Z_CMa_a_06_TM2                                                  |                                                    |        |            |    |              |
| 🗹 💾 readme                                                         | member.uid A001 X135b X6b.README.txt               | 4 kB   | ⊻          |    |              |
| ► ✓ P product                                                      | 2018.1.01131.S uid A001 X135b X6b 001 of 001.tar   | 2 GB   | ⊻          |    |              |
| auxiliary                                                          | 2018.1.01131.S uid A001 X135b X6b auxiliary.tar    | 364 MB | ⊻          |    |              |
| 🕞 🎦 raw                                                            | 2018.1.01131.S uid A002 Xd98580 X354.asdm.sdm.tar  | 8 GB   | ⊻          |    |              |
| Member OUS uid://A001/X135b/X6d                                    | 2019-01-<br>03                                     |        |            |    |              |
| ► SB Z_CMa_b_06_7M                                                 | us                                                 |        |            |    |              |
| ✓ P readme                                                         | member.uid A001 X135b X6d.README.txt               | 4 kB   | ×          |    |              |
| . a R                                                              |                                                    |        |            |    |              |

Each Member OUS (or SB) may have the following files available for download:

readme A text file with very basic information

product Final images and image cubes

auxiliary A file containing logs, quality assurance information, scripts, and calibration data

raw Raw visibility data

external Enhanced data products (including enhanced images or visibility data) created after the data delivery

Clicking on the triangles pointing to the right will produce an expanded list that will show the contents of the individual tar files. (These lists can be collapsed again by clicking on the downwards-pointing arrows.)

| 🔲 📔 ALMA Science Archive 🛛 🗙 Alma Request Han                                                                                                    | dler-Request 🗙 🕂                                                 |        | -        | ð | $\times$ |
|----------------------------------------------------------------------------------------------------|------------------------------------------------------------------|--------|----------|---|----------|
| $\leftarrow$ $\rightarrow$ $	extsf{C}$ $	extsf{G}$ $	extsf{https://almascience.eso.org/rh}$                                                                                                    | /submission                                                      | τœ     | ເ∕≡      |   |          |
| 🧭 💾 readme                                                                                                    | member.uid A001 X135b X66.README.txt                             | 4 kB   | /        |   |          |
| 🕨 🗹 💾 product                                                                                                    | 2018.1.01131.5 uid A001 X135b X66 001 of 001.tar                 | 232 MB | <u>/</u> |   |          |
| 🕨 🗹 💾 auxiliary                                                                                                    | 2018.1.01131.S uid A001 X135b X66 auxiliary.tar                  | 186 MB | ۷        |   |          |
| 🗋 🕒 raw                                                                                                    | 2018.1.01131.S uid A002 Xd8fc22 X5da.asdm.sdm.tar                | 815 MB | <u>(</u> |   |          |
| Group OUS uid://A001/X135b/X68                                                                                                    |                                                                  |        |          |   |          |
| Comparison of the second second | -                                                                |        |          |   |          |
| SB Z_CMa_a_06_TM2                                                                                                    |                                                                  |        |          |   |          |
| oreadme                                                                                                    | member.uid A001 X135b X6b.README.txt                             | 4 kB   | ۷        |   |          |
| 🔻 🧭 📄 product                                                                                                    | 2018.1.01131.S uid A001 X135b X6b 001 of 001.tar                 | 2 GB   | ۷        |   |          |
| 🕞 🕒 product                                                                                                    | member.uid A001 X135b X6b J0538-4405 bp.spw25.mfs.l.mask.fits.gz | 2 kB   | ۷        |   |          |
| 🕞 🕒 product                                                                                                    | member.uid A001 X135b X6b J0538-4405 bp.spw25.mfs.l.pb.fits.gz   | 97 kB  | ۷        |   |          |
| product                                                                                                    | member.uid A001 X135b X6b.J0538-4405 bp.spw25.mfs.l.pbcor.fits   | 302 kB | L        | ۲ |          |
| product                                                                                                    | member.uid A001 X135b X6b.J0538-4405 bp.spw27.mfs.l.mask.fits.gz | 2 kB   | L        |   |          |
| product                                                                                                    | member.uid A001 X135b X6b.J0538-4405 bp.spw27.mfs.l.pb.fits.gz   | 96 kB  | L        |   |          |
| product                                                                                                    | member.uid A001 X135b X6b.J0538-4405 bp.spw27.mfs.l.pbcor.fits   | 302 kB | 1        | ۲ |          |
| product                                                                                                    | member.uid A001 X135b X6b.J0538-4405 bp.spw29.mfs.I.mask.fits.gz | 2 kB   | (        |   |          |
| product                                                                                                    | member.uid A001 X135b X6b.J0538-4405 bp.spw29.mfs.l.pb.fits.gz   | 96 kB  | (        |   |          |
| product                                                                                                    | member.uid A001 X135b X6b.J0538-4405 bp.spw29.mfs.l.pbcor.fits   | 302 kB | <u>/</u> | ۲ |          |
| product                                                                                                    | member.uid A001 X135b X6b.J0538-4405 bp.spw31.mfs.I.mask.fits.gz | 2 kB   | (        |   |          |
| product                                                                                                    | member.uid A001 X135b X6b.J0538-4405 bp.spw31.mfs.l.pb.fits.gz   | 95 kB  | (        |   |          |
| product                                                                                                    | member.uid A001 X135b X6b.J0538-4405 bp.spw31.mfs.l.pbcor.fits   | 302 kB | <u>/</u> | ۲ |          |
| product                                                                                                    | member.uid A001 X135b X6b.J0538-4405 bp.spw33 mfs.I.mask.fits.gz | 2 kB   | <u>/</u> |   |          |
| product                                                                                                    | member.uid A001 X135b X6b.J0538-4405 bp.spw33.mfs.l.pb.fits.gz   | 97 kB  | <u>(</u> |   |          |
| product                                                                                                    | member.uid A001 X135b X6b.J0538-4405 bp.spw33.mfs.l.pbcor.fits   | 302 kB | <u>(</u> | ۲ |          |
| product                                                                                                    | member.uid A001 X135b X6b.J0538-4405 bp.spw35.mfs.I.mask.fits.gz | 2 kB   | 2        |   |          |
| product                                                                                                    | member.uid A001 X135b X6b.J0538-4405 bp.spw35.mfs.l.pb.fits.gz   | 98 kB  | L        |   |          |
| product                                                                                                    | member.uid A001 X135b X6b J0538-4405 bp.spw35.mfs.l.pbcor.fits   | 302 kB | L        | ۲ |          |
| 🕞 🕒 product                                                                                                    | member.uid A001 X135b X6b J0538-4405 bp.spw37.mfs.l.mask.fits.gz | 2 kB   | L        |   |          |
| 🕞 🕒 product                                                                                                    | member.uid A001 X135b X6b J0538-4405 bp.spw37.mfs.l.pb.fits.oz   | 98 kB  | L        |   |          |
| 🕞 🕒 product                                                                                                    | member.uid A001 X135b X6b J0538-4405 bp.spw37.mfs.l.pbcor.fits   | 302 kB | L        | ۲ |          |
| 🕞 🛅 product                                                                                                    | member.uid A001 X135b X6b J0538-4405 bp.spw39.mfs.l.mask.fits.gz | 2 kB   | L        |   |          |
| 🕞 🕒 product                                                                                                    | member.uid A001 X135b X6b J0538-4405 bp.spw39.mfs.l.pb.fits.oz   | 97 kB  | L        |   |          |
| product                                                                                                    | member.uid A001 X135b X6b J0538-4405 bp.spw39.mfs.l.pbcor.fits   | 302 kB | L        | ۲ |          |
| product                                                                                                    | member.uid A001 X135b X6b J0538-4405 bp.spw41.mfs.l.mask.fits.gz | 2 kB   | L        |   |          |
| product                                                                                                    | member.uid A001 X135b X6b J0538-4405 bp.spw41.mfs.l.pb.fits.gz   | 87 kB  | L        |   |          |
| product                                                                                                    | member.uid A001 X135b X6b J0538-4405 bp.spw41.mfs.l.pbcor.fits   | 302 kB | 2        | ۲ |          |
| product                                                                                                    | member.uid A001 X135b X6b.J0538-4405 bp.spw43.mfs.l.mask.fits.gz | 2 kB   | L        |   | •••••    |
| _                                                                                                    |                                                                  |        |          |   |          |

Clicking on the triangles pointing to the right will produce an expanded list that will show the contents of the individual tar files. (These lists can be collapsed again by clicking on the downwards-pointing arrows.)

| 🗖 🛛 🔄 ALMA Science Archive 🛛 🗙 Alma f                                                 | Request Handler - Request × +                                     |        | – 0 X   |
|---------------------------------------------------------------------------------------|-------------------------------------------------------------------|--------|---------|
| $\leftarrow$ $\rightarrow$ $C$ $\textcircled{a}$ $\textcircled{https://almascience.}$ | .eso.org/rh/submission                                            |        | to t≞ … |
| ▶ SB V1647_Or_a_06_7M                                                                 | 00                                                                |        | ·····   |
| readme                                                                                | member.uid A001 X135b X66.README.txt                              | 4 kB   | ⊻       |
| øroduct                                                                               | 2018.1.01131.S uid A001 X135b X66 001 of 001.tar                  | 232 MB | ⊻       |
| 🕨 🗹 📑 auxiliary                                                                       | 2018.1.01131.S uid A001 X135b X66 auxiliary.tar                   | 186 MB | ⊻       |
| 🗋 🕒 raw                                                                               | 2018.1.01131.S uid A002 Xd8fc22 X5da.asdm.sdm.tar                 | 815 MB | ⊻       |
| Group OUS uid://A001/X135b/X68                                                        |                                                                   |        |         |
| Member OUS uid://A001/X135b/X6b                                                       | 2019-05-<br>22                                                    |        |         |
| SB Z_CMa_a_06_TM2                                                                     |                                                                   |        |         |
| 🧭 🕒 readme                                                                            | member.uid A001 X135b X6b.README.txt                              | 4 kB   | ⊻       |
| øroduct                                                                               | 2018.1.01131.S uid A001 X135b X6b 001 of 001.tar                  | 2 GB   | ⊻       |
| 🔻 🗹 💾 auxiliary                                                                       | 2018.1.01131.S uid A001 X135b X6b auxiliary.tar                   | 364 MB | *       |
| 🕞 💾 calibration                                                                       | member.uid A001 X135b X6b.hifa calimage.auxproducts.tgz           | 3 kB   | *       |
| 🕞 💾 calibration                                                                       | member.uid A001 X135b X6b.session 1.auxcaltables.tgz              | 24 MB  | ×       |
| 🕞 💾 calibration                                                                       | member.uid A001 X135b X6b.session 1.caltables.tgz                 | 8 MB   | ≮       |
| 📄 💾 calibration                                                                       | uid A002 Xd98580 X354.ms.calapply.txt                             | 8 kB   | ≮       |
| 📄 💾 calibration                                                                       | uid A002 Xd98580 X354.ms.flagversions.tgz                         | 415 kB | ≮       |
| 📄 💾 calibration                                                                       | uid A002 Xd98580 X354 target.ms.auxcalapply.txt                   | 646 B  | ≮       |
| 🕞 💾 script                                                                            | member.uid A001 X135b X6b.calimage.product rename.txt             | 24 kB  | ⊻       |
| 🕞 💾 script                                                                            | member.uid A001 X135b X6b.hifa calimage.casa piperestorescript.py | 164 B  | ⊻       |
| 🕞 💾 script                                                                            | member.uid A001 X135b X6b.hifa calimage.casa pipescript.py        | 3 kB   | ⊻       |
| 🕞 💾 script                                                                            | member.uid A001 X135b X6b.hifa calimage.pipeline manifest.xml     | 14 kB  | ≮       |
| 📄 💾 script                                                                            | member.uid A001 X135b X6b.hifa calimage.pprequest.xml             | 12 kB  | ≮       |
| 🕞 💾 script                                                                            | member.uid A001 X135b X6b.scriptForPI.py                          | 20 kB  | ⊻       |
| 📄 💾 log                                                                               | member.uid A001 X135b X6b.hifa calimage.casa commands.log         | 483 kB | ≮       |
| 🗋 💾 qa                                                                                | member.uid A001 X135b X6b.hifa calimage.weblog.tgz                | 330 MB | *       |
| 🗋 💾 qa                                                                                | member.uid A001 X135b X6b.ga2 report.html                         | 143 kB | ≮       |
| 🕞 💾 qa                                                                                | member.uid A001 X135b X6b.ga2 report.pdf                          | 71 kB  | ≮       |
| 🔲 💾 qa                                                                                | uid A002 Xd98580 X354.ga0 report.pdf                              | 590 kB | ⊻       |
| 🕞 🕒 raw                                                                               | 2018.1.01131.S uid A002 Xd98580 X354.asdm.sdm.tar                 | 8 GB   | ⊻       |
| Member OUS uid://A001/X135b/X6d                                                       | 2019-01-<br>03                                                    |        |         |
| SB Z_CMa_b_06_7M                                                                      |                                                                   |        |         |
| 🧭 🕒 readme                                                                            | member.uid A001 X135b X6d.README.txt                              | 4 kB   | ⊻       |
| 🕨 🗹 📑 product                                                                         | 2018.1.01131.S uid A001 X135b X6d 001 of 001.tar                  | 219 MB | ⊻       |
| 🕨 🗹 🕒 auxiliary                                                                       | 2018.1.01131.S uid A001 X135b X6d auxiliary.tar                   | 154 MB | ⊻       |
| 🔲 💾 raw                                                                               | 2018.1.01131.S uid A002 Xd3c7c2 X5388.asdm.sdm.tar                | 711 MB | ⊻       |
|                                                                                       |                                                                   |        |         |

It is also possible to preview individual images in the product tar file by clicking on the symbol with the C on the far right of the page. This will open a new page displaying the image using the CARTA interface.

| 🗖 🛛 🔄 ALMA Science Archive 🛛 🗙 📀 Alma Requ                      | Jest Handler - Request × +                                       |        |   | - 0 | ×            |
|-----------------------------------------------------------------|------------------------------------------------------------------|--------|---|-----|--------------|
| $\leftarrow$ $\rightarrow$ C $\bigcirc$ https://almascience.eso | .org/rh/submission                                               | ٢      | 6 | £≡  |              |
| 🗹 🕒 readme                                                      | member.uid A001 X135b X66.README.txt                             | 4 kB   | × |     |              |
| 🕨 🗹 📄 product                                                   | 2018.1.01131.S uid A001 X135b X66 001 of 001.tar                 | 232 MB | ✓ |     |              |
| 🕨 🗹 📄 auxiliary                                                 | 2018.1.01131.S uid A001 X135b X66 auxiliary.tar                  | 186 MB | ✓ |     |              |
| 🗋 🕒 raw                                                         | 2018.1.01131.S uid A002 Xd8fc22 X5da.asdm.sdm.tar                | 815 MB | ✓ |     |              |
| Group OUS uid://A001/X135b/X68                                  |                                                                  |        |   |     |              |
| ▼ 📄 🚞 Member OUS uid://A001/X135b/X6b                           | 2019-05-<br>22                                                   |        |   |     |              |
| SB Z_CMa_a_06_TM2                                               |                                                                  |        |   |     |              |
| 🧭 🕒 readme                                                      | member.uid A001 X135b X6b.README.txt                             | 4 kB   | ✓ |     |              |
| 🔻 🧭 🕒 product                                                   | 2018.1.01131.S uid A001 X135b X6b 001 of 001.tar                 | 2 GB   | ✓ |     |              |
| 🕞 🕒 product                                                     | member.uid A001 X135b X6b.J0538-4405 bp.spw25.mfs.l.mask.fits.gz | 2 kB   | ✓ | 1   | $\checkmark$ |
| 🕞 💾 product                                                     | member.uid A001 X135b X6b.J0538-4405 bp.spw25.mfs.l.pb.fits.gz   | 97 kB  | ✓ |     |              |
| 🕞 🕒 product                                                     | member.uid A001 X135b X6b.J0538-4405 bp.spw25.mfs.l.pbcor.fits   | 302 kB | ✓ | C   |              |
| 🕞 🕒 product                                                     | member.uid A001 X135b X6b.J0538-4405 bp.spw27.mfs.l.mask.fits.gz | 2 kB   | ✓ |     |              |
| 🕞 🕒 product                                                     | member.uid A001 X135b X6b.J0538-4405 bp.spw27.mfs.l.pb.fits.gz   | 96 kB  | ✓ |     |              |
| 🔲 🕒 product                                                     | member.uid A001 X135b X6b.J0538-4405 bp.spw27.mfs.l.pbcor.fits   | 302 kB | ✓ | ۲   |              |
| 🕞 🕒 product                                                     | member.uid A001 X135b X6b.J0538-4405 bp.spw29.mfs.l.mask.fits.gz | 2 kB   | ✓ |     |              |
| 🕞 🕒 product                                                     | member.uid A001 X135b X6b.J0538-4405 bp.spw29.mfs.l.pb.fits.gz   | 96 kB  | ✓ |     |              |
| 🕞 🕒 product                                                     | member.uid A001 X135b X6b.J0538-4405 bp.spw29.mfs.l.pbcor.fits   | 302 kB | ✓ | ۲   | ]            |
| 🕞 🕒 product                                                     | member.uid A001 X135b X6b.J0538-4405 bp.spw31.mfs.l.mask.fits.gz | 2 kB   | ✓ |     |              |
| 🕞 💾 product                                                     | member.uid A001 X135b X6b.J0538-4405 bp.spw31.mfs.l.pb.fits.gz   | 95 kB  | ✓ |     |              |
| 🕞 💾 product                                                     | member.uid A001 X135b X6b.J0538-4405 bp.spw31.mfs.l.pbcor.fits   | 302 kB | ✓ | ۲   |              |
| 🕞 💾 product                                                     | member.uid A001 X135b X6b.J0538-4405 bp.spw33.mfs.l.mask.fits.gz | 2 kB   | ✓ |     |              |
| 🕞 💾 product                                                     | member.uid A001 X135b X6b.J0538-4405 bp.spw33.mfs.l.pb.fits.gz   | 97 kB  | ✓ |     |              |
| 🕞 💾 product                                                     | member.uid A001 X135b X6b.J0538-4405 bp.spw33.mfs.l.pbcor.fits   | 302 kB | ✓ | ۲   |              |
| 🕞 💾 product                                                     | member.uid A001 X135b X6b.J0538-4405 bp.spw35.mfs.l.mask.fits.gz | 2 kB   | ✓ |     |              |
| 🕞 💾 product                                                     | member.uid A001 X135b X6b.J0538-4405 bp.spw35.mfs.l.pb.fits.gz   | 98 kB  | ✓ |     |              |
| 🕞 💾 product                                                     | member.uid A001 X135b X6b.J0538-4405 bp.spw35.mfs.l.pbcor.fits   | 302 kB | ✓ | ۲   |              |
| 🕞 💾 product                                                     | member.uid A001 X135b X6b.J0538-4405 bp.spw37.mfs.l.mask.fits.gz | 2 kB   | ✓ |     |              |
| 🕞 💾 product                                                     | member.uid A001 X135b X6b.J0538-4405 bp.spw37.mfs.l.pb.fits.gz   | 98 kB  | ✓ |     |              |
| 🕞 💾 product                                                     | member.uid A001 X135b X6b.J0538-4405 bp.spw37.mfs.l,pbcor.fits   | 302 kB | ✓ | ۲   |              |
| product                                                         | member.uid A001 X135b X6b.J0538-4405 bp.spw39.mfs.l.mask.fits.gz | 2 kB   | ✓ |     |              |
| 🕞 🕒 product                                                     | member.uid A001 X135b X6b.J0538-4405 bp.spw39.mfs.l,pb.fits.gz   | 97 kB  | ✓ |     |              |
| 🕞 🕒 product                                                     | member.uid A001 X135b X6b.J0538-4405 bp.spw39.mfs.l,pbcor.fits   | 302 kB | ✓ | ۲   |              |
| 🕞 💾 product                                                     | member.uid A001 X135b X6b.J0538-4405 bp.spw41.mfs.l.mask.fits.gz | 2 kB   | ✓ |     |              |
| 🕞 💾 product                                                     | member.uid A001 X135b X6b.J0538-4405 bp.spw41.mfs.l,pb.fits.gz   | 87 kB  | ✓ |     |              |
| product                                                         | member.uid A001 X135b X6b.J0538-4405 bp.spw41.mfs.l.pbcor.fits   | 302 kB | ✓ | ۲   |              |
| product                                                         | member.uid A001 X135b X6b.J0538-4405 bp.spw43.mfs.l.mask.fits.gz | 2 kB   | ✓ |     | ······       |

It is also possible to preview individual images in the product tar file by clicking on the symbol with the C on the far right of the page. This will open a new page displaying the image using the CARTA interface.

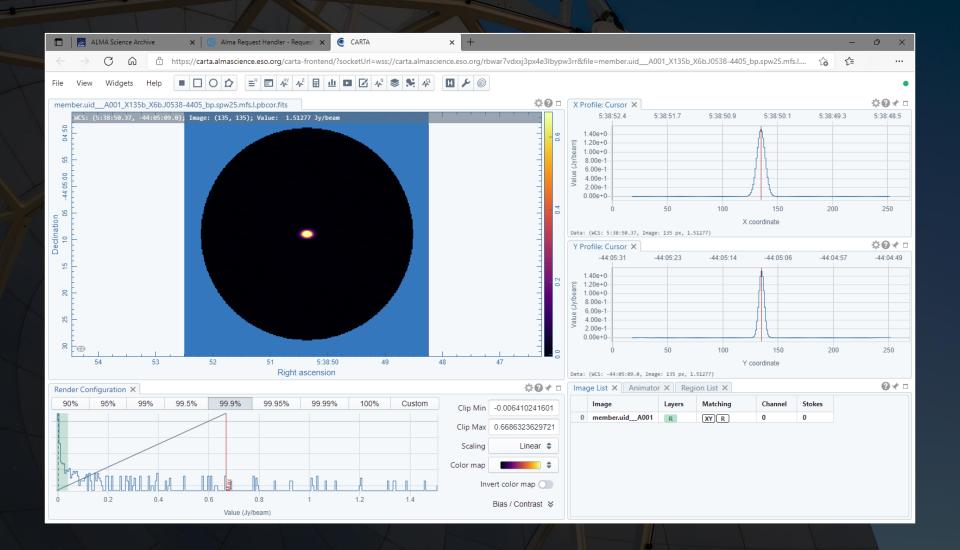

Each file can be individually selected for download, or subsets of data can be selected for download. Proprietary data cannot be downloaded without logging in and without being delegate access to the data.

| C Attps://almascience.eso.org/th/submission     ALMA Request Handler     Anonymous User: Request #2158293739538      tequest Title: click to edit     Download Selected     ? readme ? product ? auxiliary raw (raw (semipass) external roberto 10 GB     ? readme ? product ? auxiliary raw (raw (semipass) external roberto 10 GB     ? endere ? product ? auxiliary raw (raw (semipass) external roberto 10 GB     ? endere ? product ? auxiliary raw (raw (semipass) external roberto 2015/2015/2015/2015/2015/2015/2015/2015/                                                                                                    |
|----------------------------------------------------------------------------------------------------|
| Login         Login           Anonymous User: Request #2158293739538                                                                                                    |
| Anonymous User: Request #2158293739538 <<br>tequest Title: click to edit<br>Download Selected<br>2 readme 2 product 2 auxiliary a raw (semipass) external<br>2 readme 2 product 2 auxiliary a raw (semipass) external<br>2 readme 2 readme |
| tequest Title: click to edit     Download Selected     Y eadme I product I auxiliary and avxiliary and emipass external     Y eadme I product I auxiliary and avxiliary and emipass external     Y eadme I product I auxiliary and avxiliary and emipass external     Y eadme I project 2018.1.01131.S     Y eadme I project 2018.1.01131.S     Y eadme I group OUS uid://A001/X135b/X60     Y eadme I group OUS uid://A001/X135b/X61     Y eadme I group OUS uid://A001/X135b/X61     Y eadme I group OUS uid://A001/X135b/X61     Y eadme I group OUS uid://A001/X135b/X61     Y eadme I group OUS uid://A001/X135b/X64     Y eadme I group OUS uid://A001/X135b/X64 <t< td=""></t<>                                                                                                    |
| Image: Product I auxiliary I raw (semipass) external         Product I auxiliary I raw (semipass) external         Product I raw (semipass) external         Product I raw (semipass) external         Product I raw (semipass) external         Product I raw (semipass) external     <                                                                                                    |
| Project / OUS et / Executionblock         Updated         File         Size         Accessible         Actions                Request 2158293739538               10 GB               10 GB                                                                                                    |
| Project / OUS et / Executionblock         Updated         File         Size         Accessible         Actions                Request 2158293739538               10 GB               10 GB                                                                                                    |
| Image: Request 2158293739538       10 GB         Image: Request 2158293739538       Image: Request 2158293739538         Image: Request 2158293739538       Image: Request 2158293739538         Image: Request 215829373957397395739       Image: Request 2158293739573957397397397397397397397397397397397397397                                                                                                    |
| Image: Science Goal OUS uid://A001/X135b/X60           Image: Science Goal OUS uid://A001/X135b/X61           Image: Science Goal OUS uid://A001/X135b/X61           Image: Science Goal OUS uid://A001/X135b/X64           Image: Science Goal OUS uid://A001/X135b/X64           Image: Science Goal OUS uid://A001/X135b/X64           Image: Science Goal OUS uid://A001/X135b/X64           Image: Science Goal OUS uid://A001/X135b/X64           Image: Science Goal OUS uid://A001/X135b/X64           Image: Science Goal OUS uid://A001/X135b/X64           Image: Science Goal OUS uid://A001/X135b/X64           Image: Science Goal OUS uid://A001/X135b/X64, README.bt           Image: Science Goal OUS uid://A001/X135b/X64, README.bt                                                                                                    |
| Image: Science Goal OUS uid://A001/X135b/X60           Image: Science Goal OUS uid://A001/X135b/X61           Image: Science Goal OUS uid://A001/X135b/X61           Image: Science Goal OUS uid://A001/X135b/X64           Image: Science Goal OUS uid://A001/X135b/X64           Image: Science Goal OUS uid://A001/X135b/X64           Image: Science Goal OUS uid://A001/X135b/X64           Image: Science Goal OUS uid://A001/X135b/X64           Image: Science Goal OUS uid://A001/X135b/X64           Image: Science Goal OUS uid://A001/X135b/X64           Image: Science Goal OUS uid://A001/X135b/X64           Image: Science Goal OUS uid://A001/X135b/X64, README.bt           Image: Science Goal OUS uid://A001/X135b/X64, README.bt                                                                                                    |
| ▼ ■ Member OUS uid://A001/X135b/X64       2019-05-<br>22         ▶ SB V1647_Or_a_06_TM2       4 kB         ■ Preadme       4 kB                                                                                                    |
| ≥ sB V1647_Or_a_06_TM2           □ □ readme         member.uidA001_X135b_X64.README.txt           4 kB                                                                                                    |
| 🗋 🖹 readme member.uid A001 X135b X64.README.txt 4 kB 🖌                                                                                                    |
|                                                                                                    |
|                                                                                                    |
| ▶ □ 🕒 product 2018.1.01131.S uid A001 X135b X64 001 of 001.tar 2 GB                                                                                                    |
| De auxiliary 2018.1.01131.S. uid A001 X135b X64 auxiliary.tar     354 MB     4     4     4     4     4     4     4     4     4     4     4     4     4     4     4     4     4     4     4     4     4     4     4     4     4     4     4     4     4     4     4     4     4     4     4     4     4     4     4     4     4     4     4     4     4     4     4     4     4     4     4     4     4     4     4     4     4     4     4     4     4     4     4     4     4     4     4     4     4     4     4     4     4     4     4     4     4     4     4     4     4     4     4     4     4     4     4     4     4     4     4     4     4     4     4     4     4     4     4     4     4     4     4     4     4     4     4     4     4     4     4     4     4     4     4     4     4     4     4     4     4     4     4     4     4     4     4     4     4     4     4     4     4     4     4     4     4     4     4     4     4     4     4     4     4     4     4     4     4     4     4     4     4     4     4     4     4     4     4     4     4     4     4     4     4     4     4     4     4     4     4     4     4     4     4     4     4     4     4     4     4     4     4     4     4     4     4     4     4     4     4     4     4     4     4     4     4     4     4     4     4     4     4     4     4     4     4     4     4     4     4     4     4     4     4     4     4     4     4     4     4     4     4     4     4     4     4     4     4     4     4     4     4     4     4     4     4     4     4     4     4     4     4     4     4     4     4     4     4     4     4     4     4     4     4     4     4     4     4     4     4     4     4     4     4     4     4     4     4     4     4     4     4     4     4     4     4     4     4     4     4     4     4     4     4     4     4     4     4     4     4     4     4     4     4     4     4     4     4     4     4     4     4     4     4     4     4     4     4     4     4     4     4     4     4     4     4     4     4     4     4     4     4     4     4     4     4                                                             |
| □ 🖹 raw 2018.1.01131.S. uid A002 Xd9668b Xa8e1.asdm.sdm.tar 7 GB 🖌                                                                                                    |
| ▼ □ □ Member OUS uid://A001/X135b/X66 2019-06-<br>06                                                                                                    |
| ▶ SB V1647_Or_a_06_7M                                                                                                    |
| 🗋 📴 readme member.uid A001 X135b X66.README.btt 4 kB 🖌                                                                                                    |
| ▶ □ 🕒 product 2018.1.01131.5 uid A001 X135b X66 001 of 001.tar 232 MB 🖌                                                                                                    |
| ▶ 🗋 🕒 auxiliary 2018.1.01131.5 uid A001 X135b X66 auxiliary.tar 186 MB 🖌                                                                                                    |
| □ 🖹 raw 2018.1.01131.S. uid A002. Xd8fc22. X5da.asdm.sdm.tar 815 MB 🖌                                                                                                    |
| 🔻 🖻 🚞 Group OUS uid://A001/X135b/X68                                                                                                    |
| ▼ 🗹 📄 Member OUS uid://A001/X135b/X6b 2019-05-<br>22                                                                                                    |
| ▶ SB Z_CMa_a_06_TM2                                                                                                    |
| 🗹 🖹 readme member.uid A001 X135b X6b.README.bt 4 kB 🖌                                                                                                    |
| ▶ 🗹 🕒 product 2018.1.01131.5 uid A001 X135b X6b 001 of 001.tar 2 GB 🖌                                                                                                    |
| ▶ 🗹 🖹 auxiliary 2018.1.01131.5 uid A001 X135b X6b auxiliary.tar 364 MB 🖌                                                                                                    |
| ✓ Taw 2018.1.01131.S. uid A002 Xd98580 X354.asdm.sdm.tar 8 GB                                                                                                    |
| ▼ □ □ Member OUS uid://A001/X135b/X6d 2019-01-<br>03                                                                                                    |
| ▶ SB Z_CMa_b_06_7M                                                                                                    |
| 🗋 📴 readme member.uid A001 X135b X6d.README.txt 4 kB 🖌                                                                                                    |
|                                                                                                    |

When data download is started, two options are available.

- The download script can be executed in a Linux/Mac console to download data. The file must be made executable using chmod before doing this. When the file is executed, the data will be downloaded to the current directory.
  - If the script is interrupted, it is possible to restart the downloads from where they were stopped by restarting the script.
- The other download option is the file list. The file list is just a set of links directly to the data.
  - The individual results in the ALMA request handler page include links that can also be clicked on to download the data.